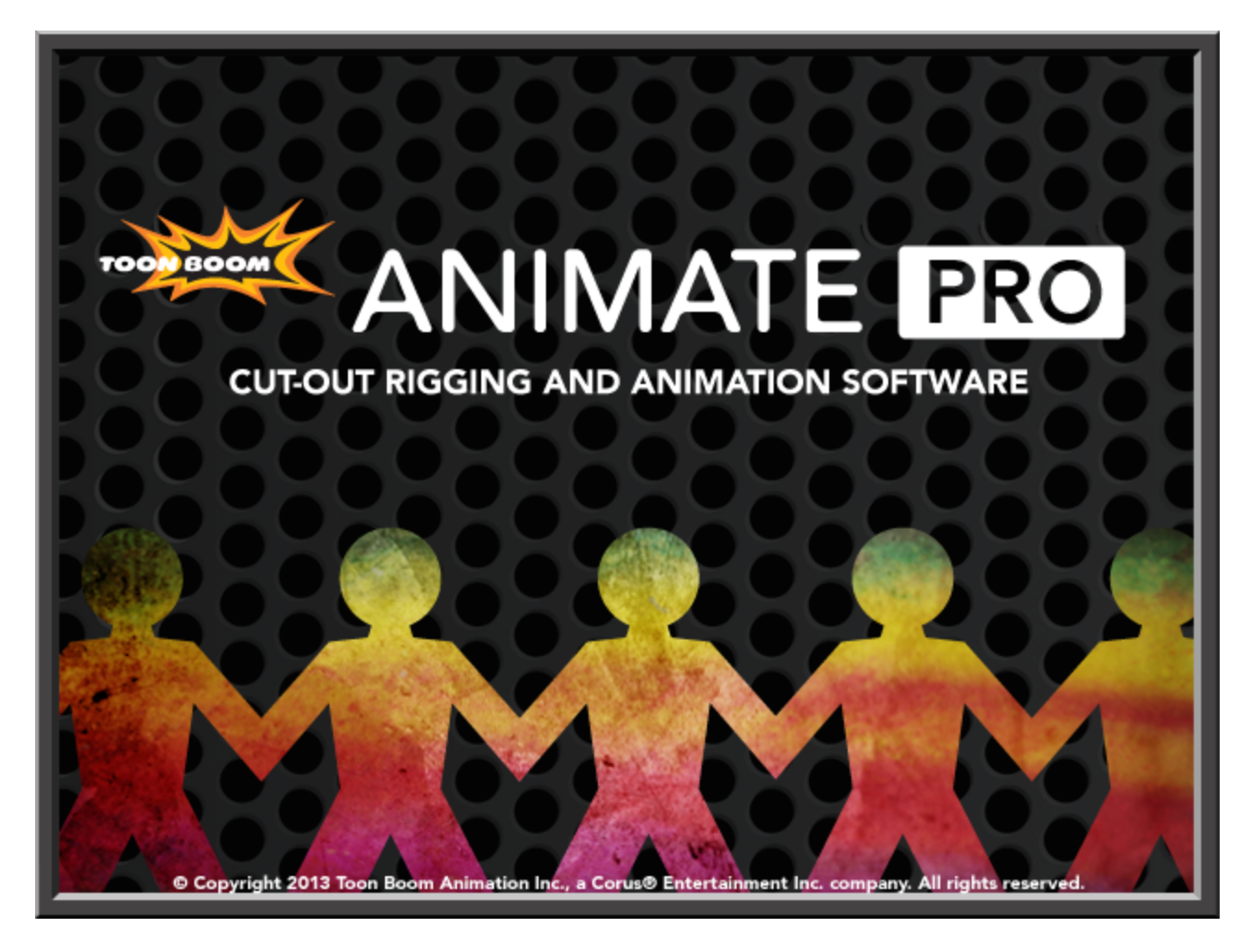

## **Toon Boom Animate Pro 3 Keyboard Shortcuts**

### **Legal Notices**

Toon Boom Animation Inc. 4200 Saint-Laurent, Suite 1020 Montreal, Quebec, Canada H2W 2R2

Tel: +1 514 278 8666 Fax: +1 514 278 2666

#### [toonboom.com](http://www.toonboom.com/)

#### **Disclaimer**

The content of this guide is covered by a specific limited warranty and exclusions and limit of liability under the applicable License Agreement as supplemented by the special terms and conditions for Adobe ${}^{\textcircled{\tiny{\textregistered}}\textsf{Flas}}{}^{\textcircled{\tiny{\textregistered}}\textsf{File}}$ Format (SWF). For details, refer to the License Agreement and to those special terms and conditions.

The content of this guide is the property of Toon Boom Animation Inc. and is copyrighted.

Any reproduction in whole or in part is strictly prohibited.

#### **Trademarks**

Toon Boom® is a registered trademark, and Animate Pro™ and the Toon Boom logo are trademarks of Toon Boom Animation Inc.

#### **Credits**

Art Development: Shabana Ali, Marie-Eve Chartrand, Christopher Diaz, Tania Gray, Annie Rodrigue, Anouk Whissell

Technical Editor: Peter Cawthorne, Pamela Grimaud, Liven Tam

Technical Reviewer: Joel Baril, Lindsay Brown, Steven Masson, Lori Sponagle, Elke Starck, Lilly Vogelesang

Technical Writer: Shabana Ali, Marie-Eve Chartrand, Christopher Diaz, Annie Rodrigue, Liven Tam, Phoebe Wang-Chao, Anouk Whissell

#### **Publication Date**

2013-07-08

Copyright © 2013 Toon Boom Animation Inc., a Corus® Entertainment Inc. company. All rights reserved.

PKSG101ANP3EN

# **Chapter 1: Keyboard Shortcuts for Animate Pro**

This document lists default keyboard shortcuts for Animate Pro.

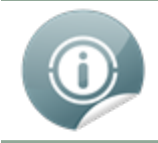

The Animate Pro keyboard shortcuts set is used throughout the Animate Pro documentation.

To use a shortcut, press the key and the character simultaneously. The sign + sign is not part of the sequence. If there is no shortcut allocated to a command it is left blank.

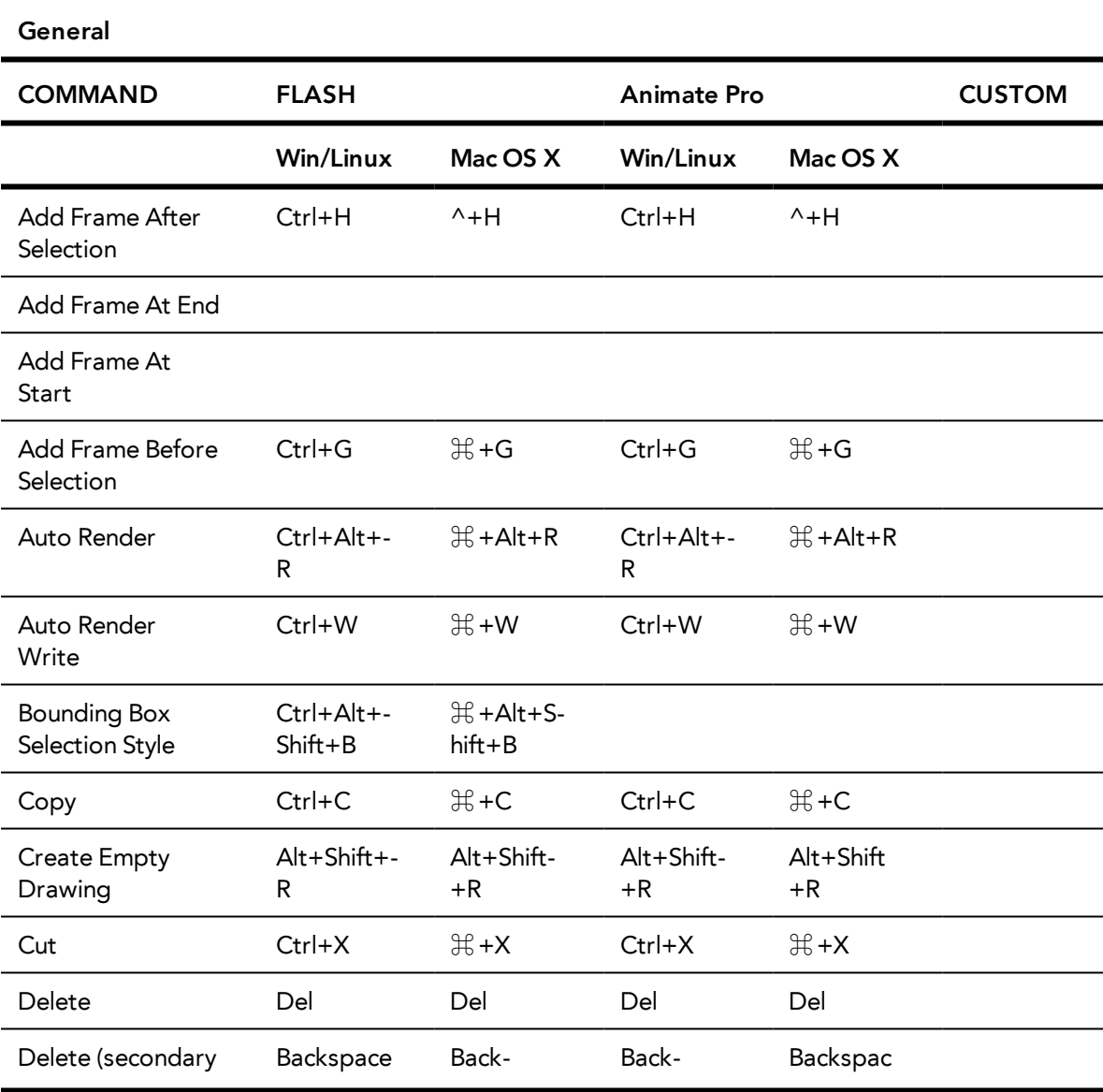

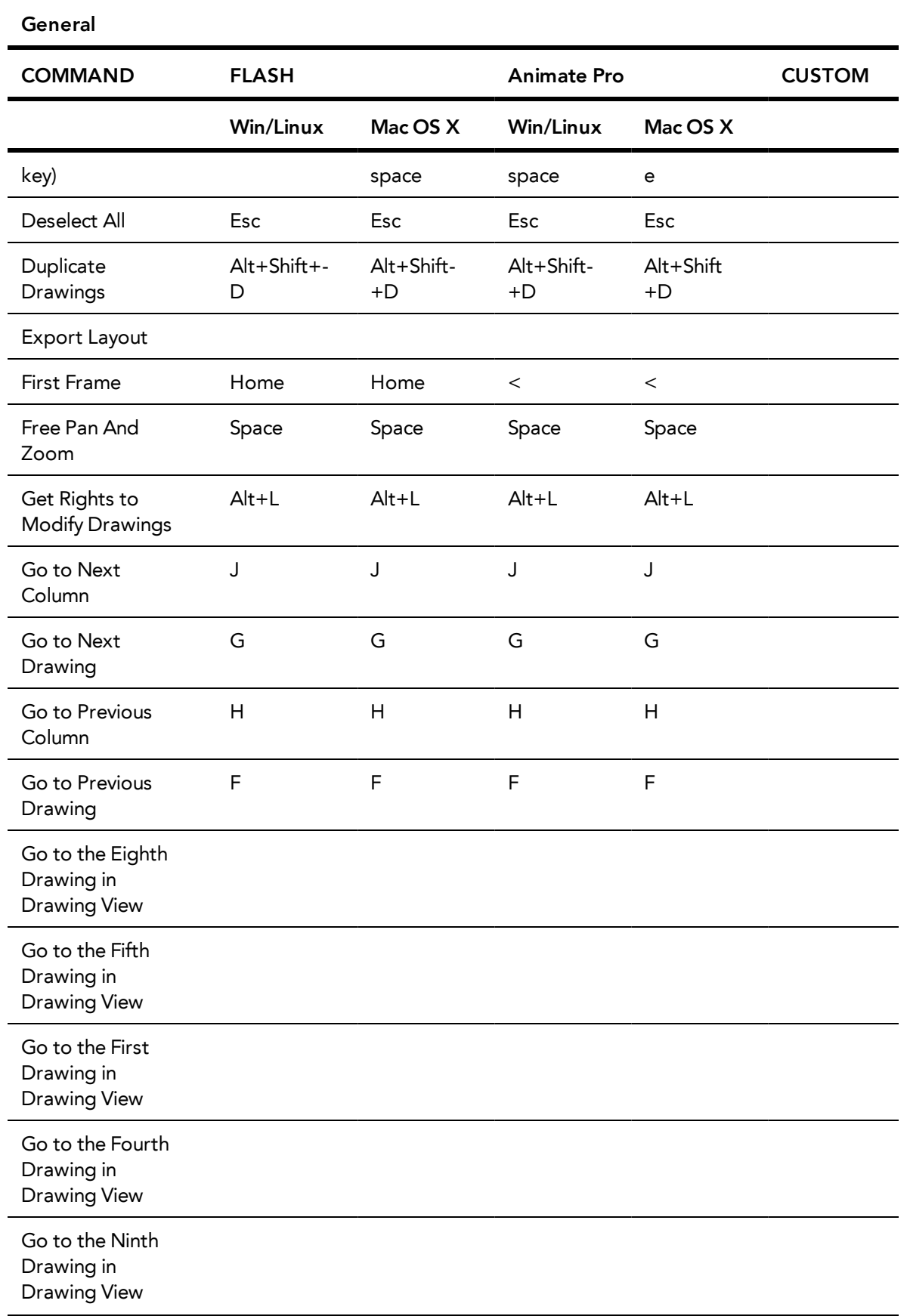

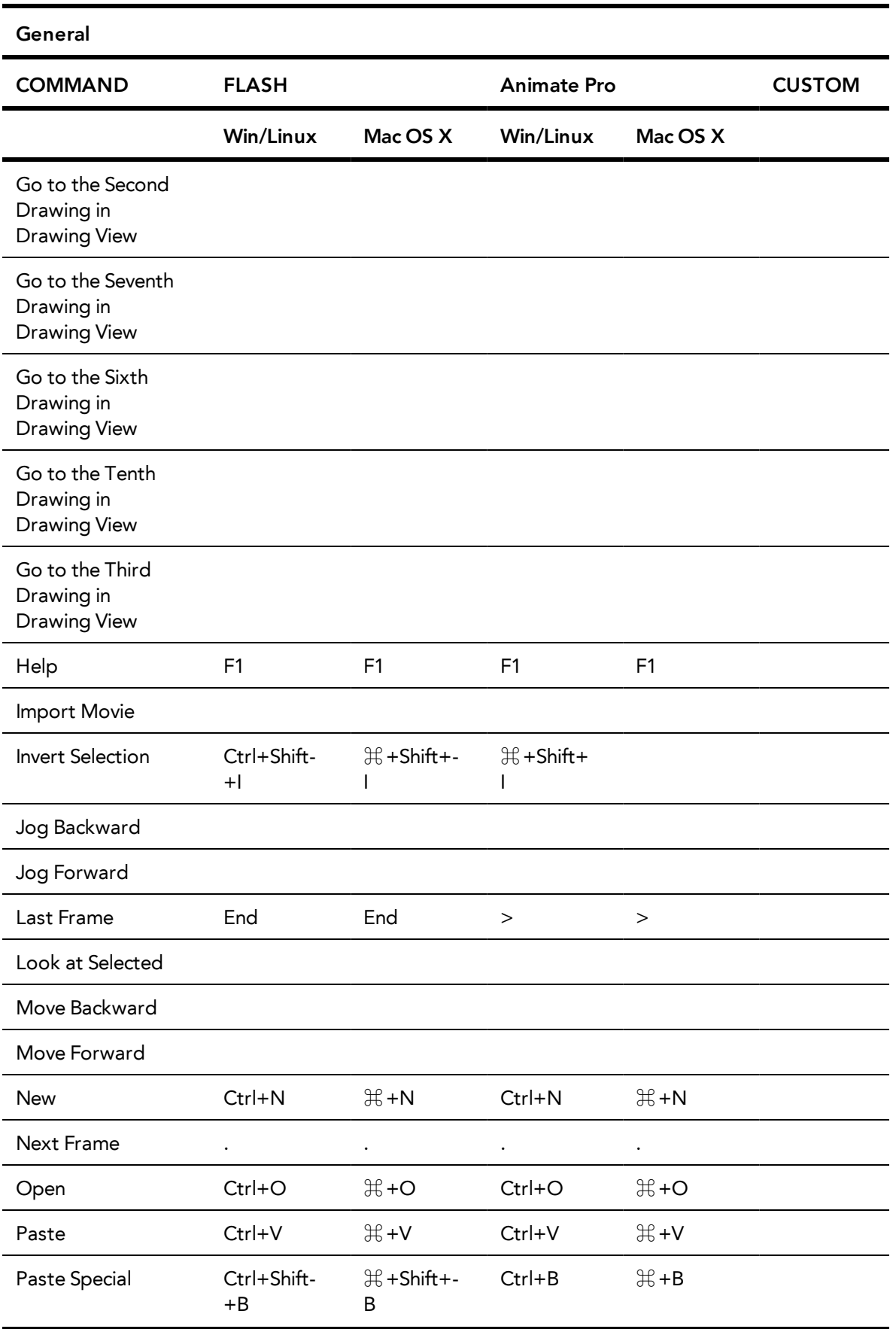

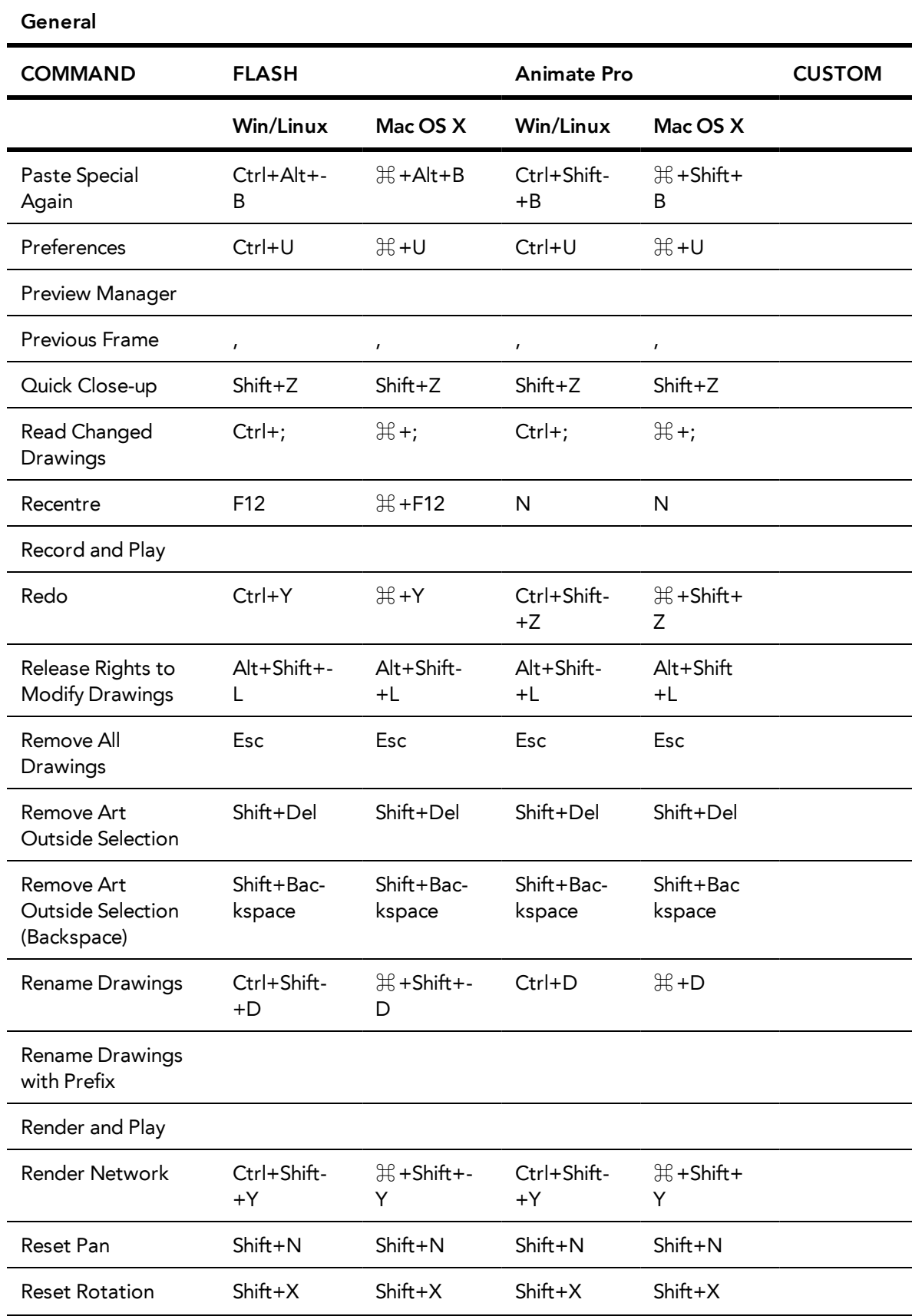

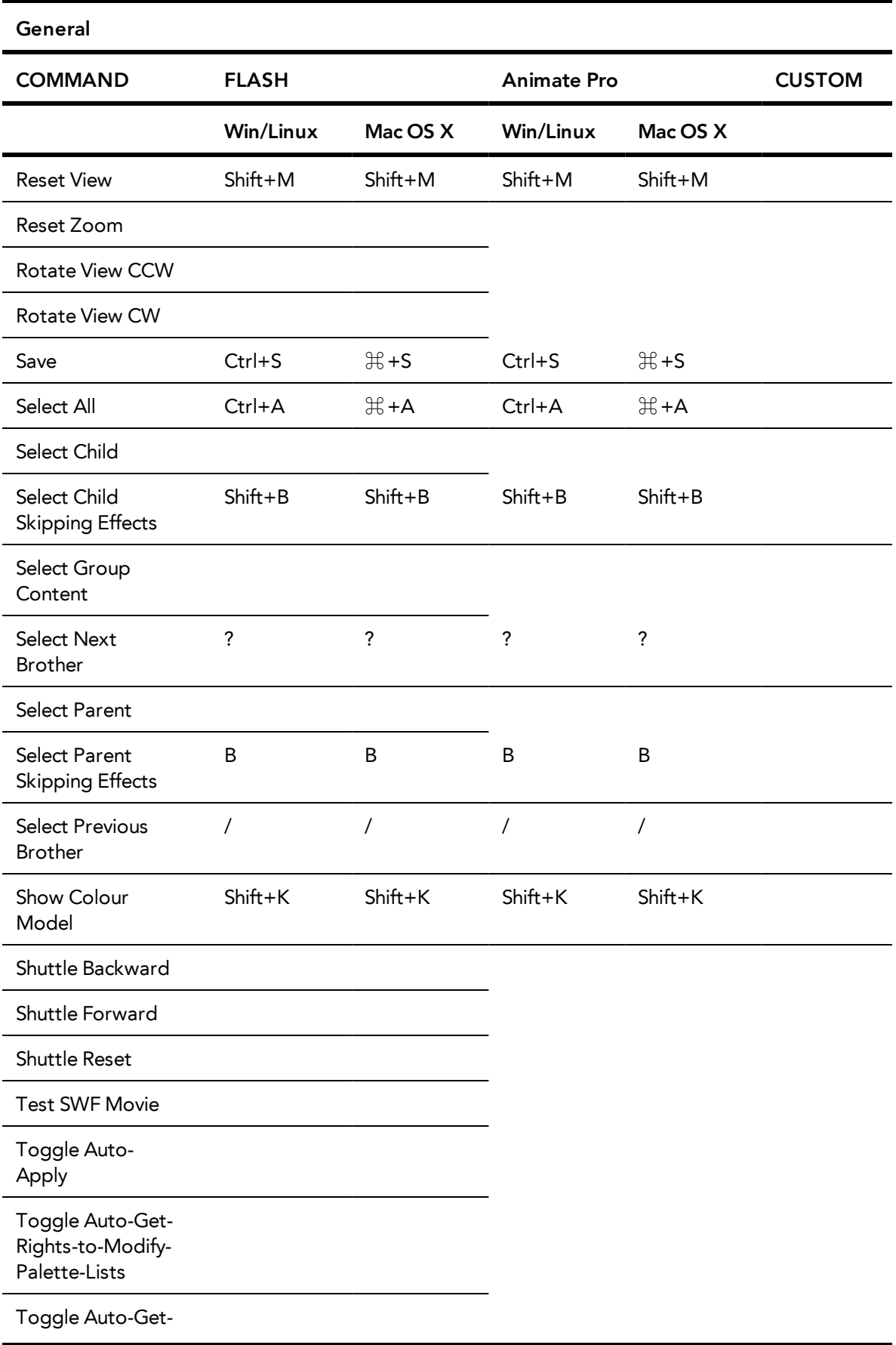

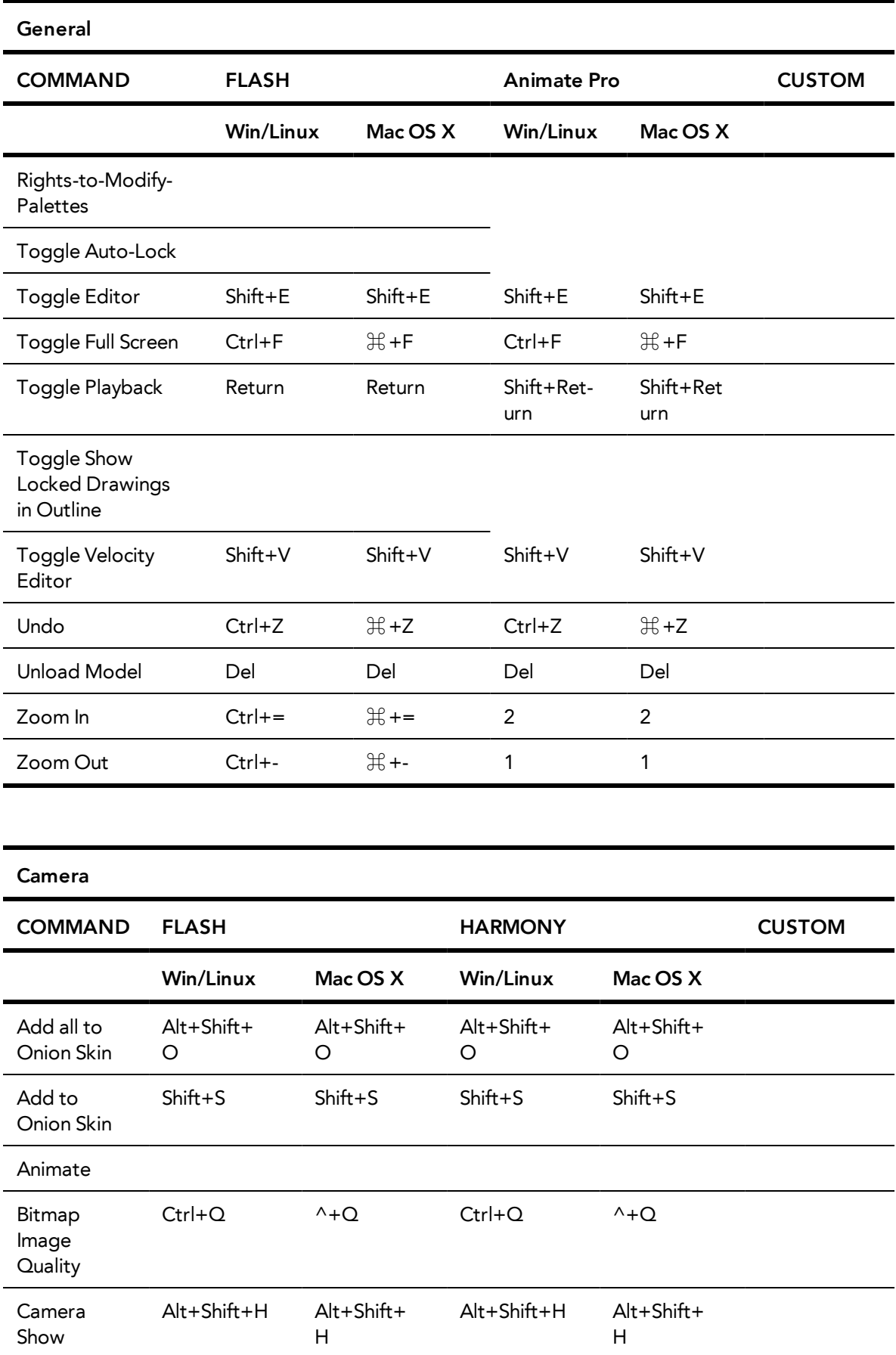

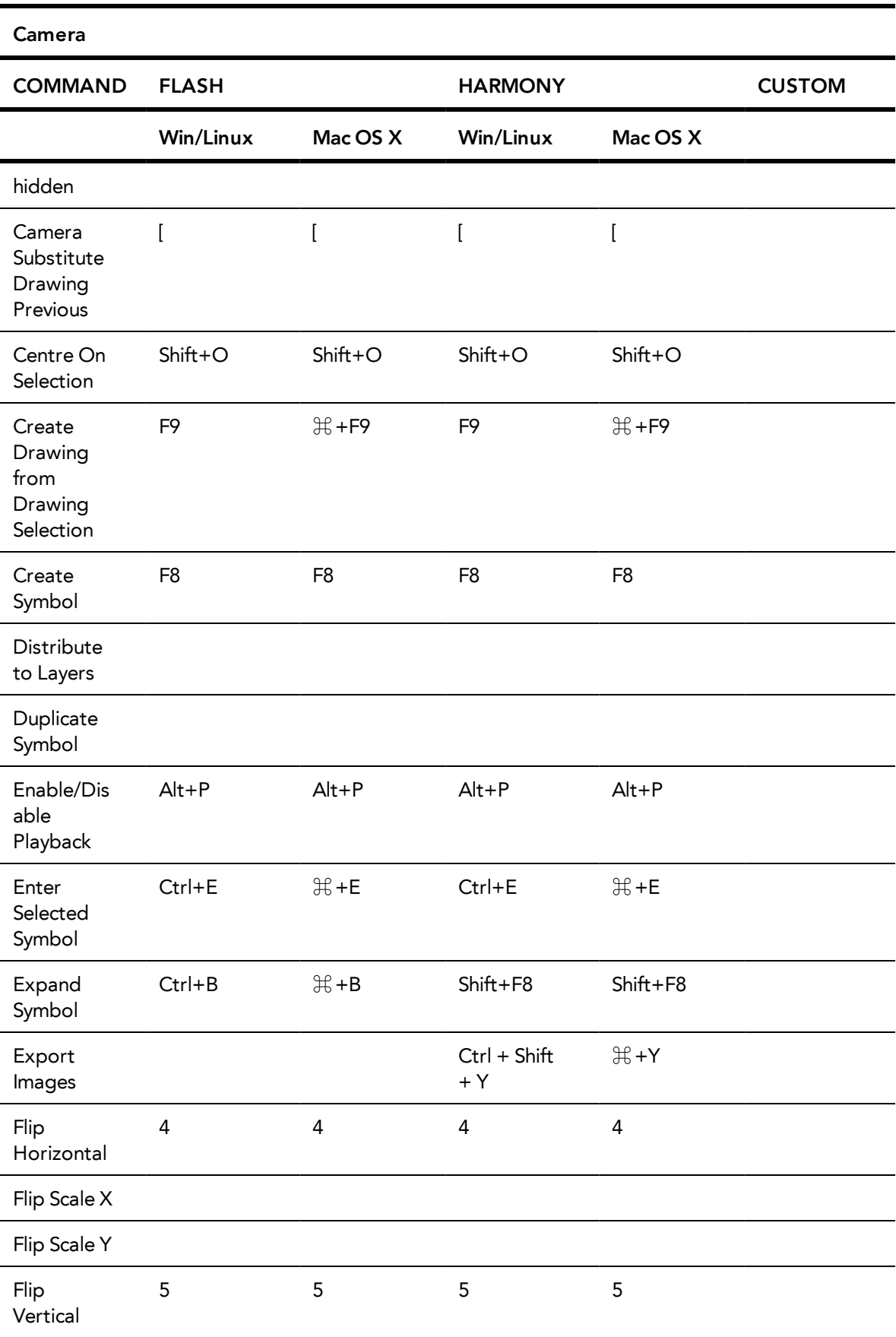

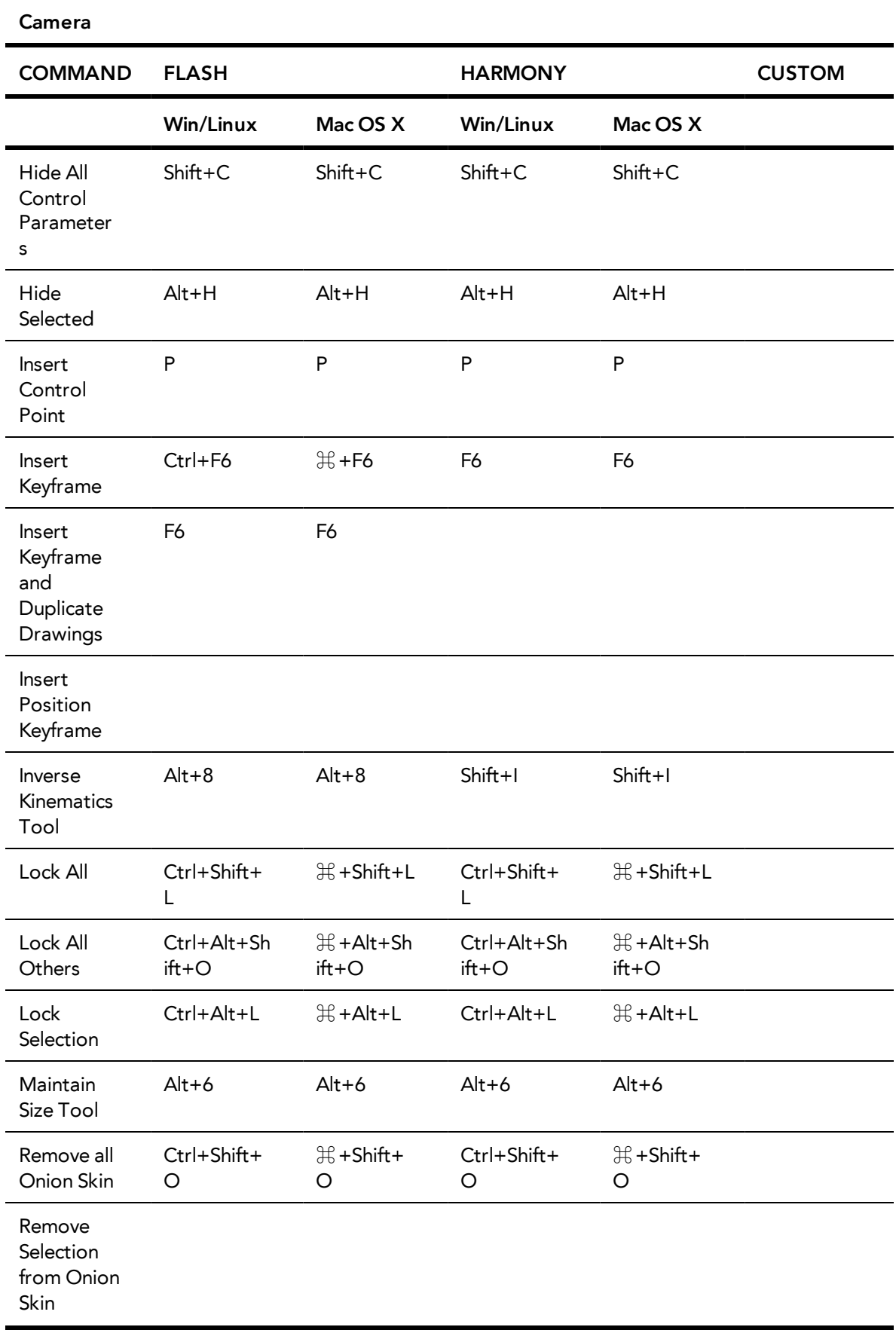

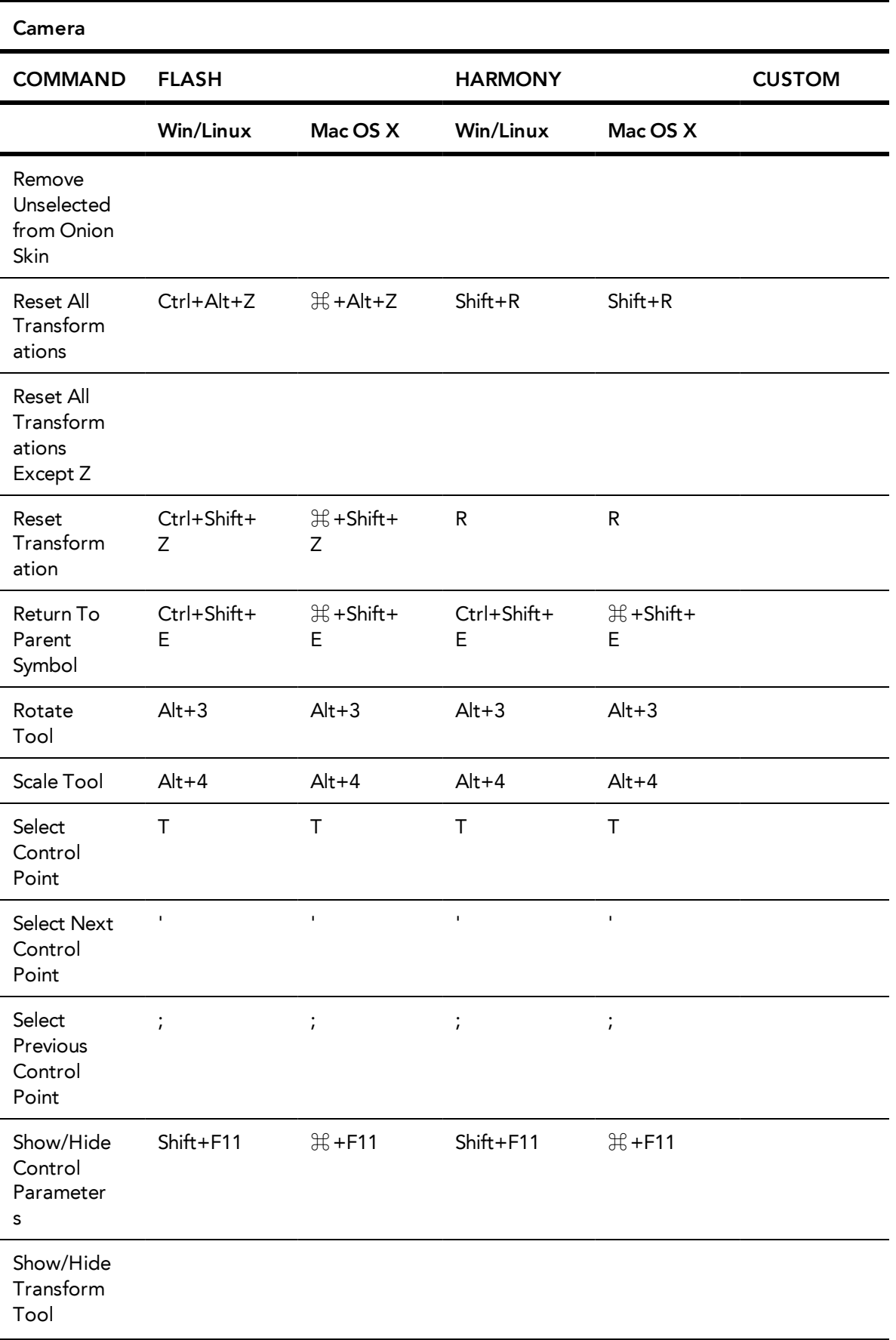

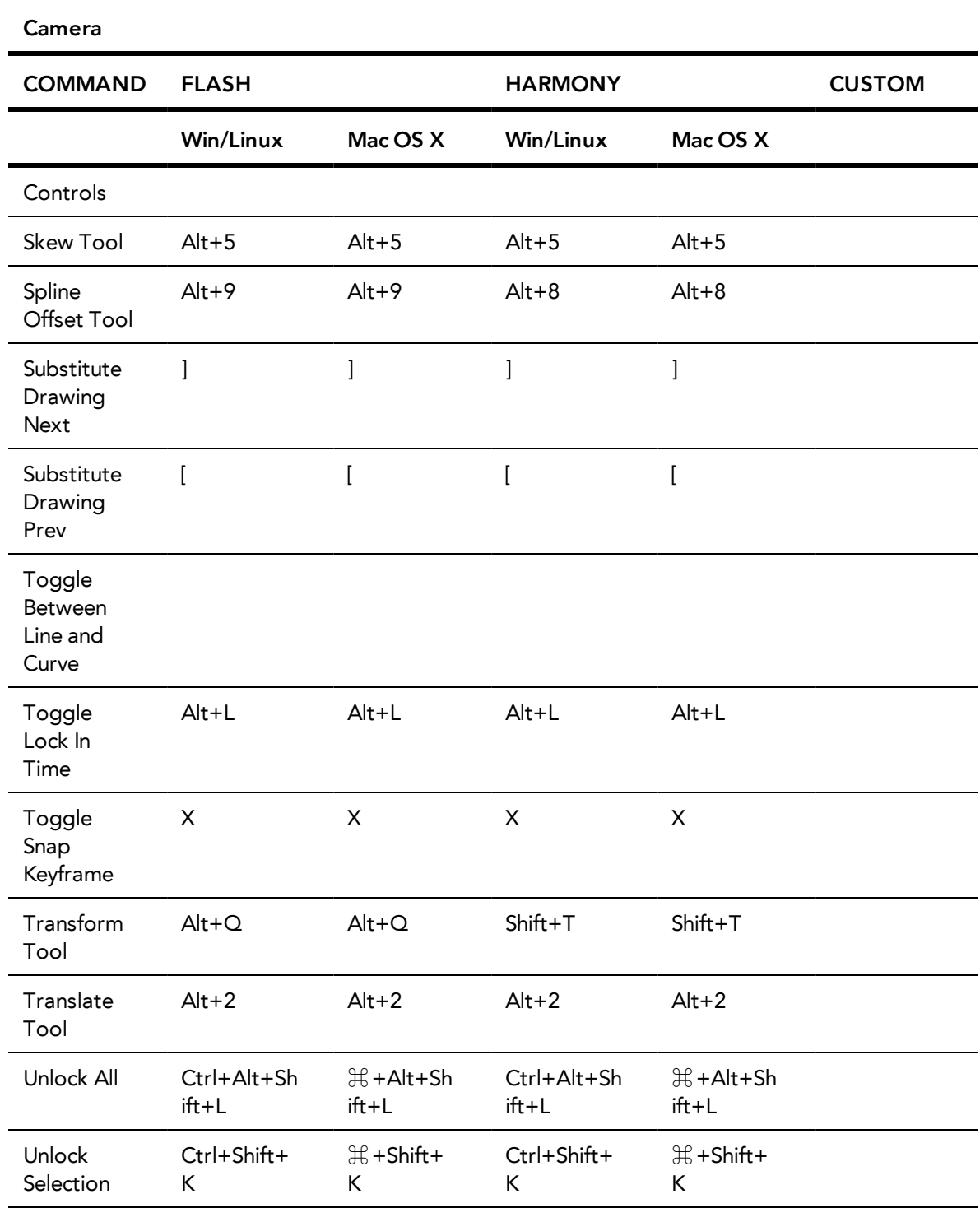

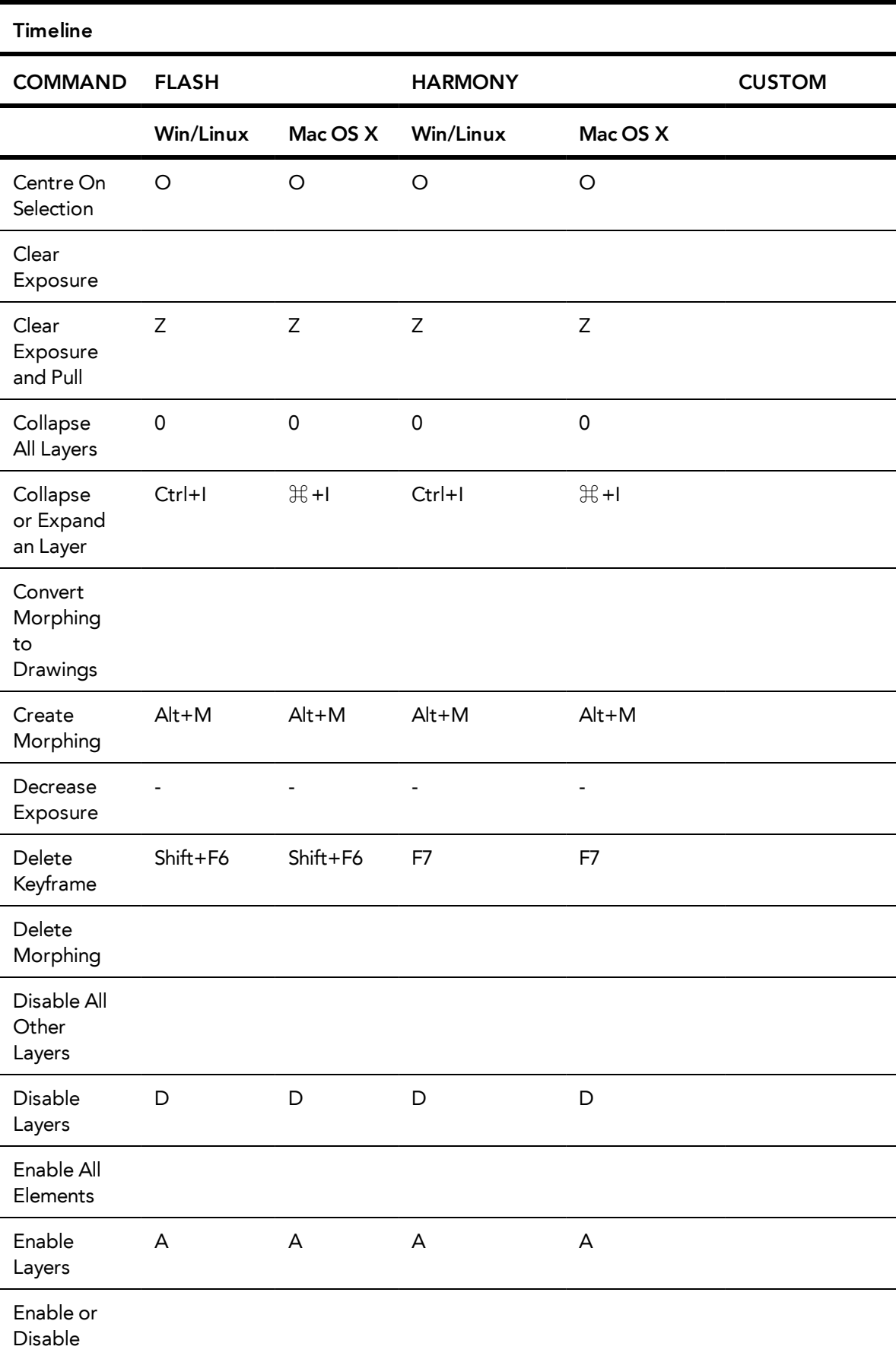

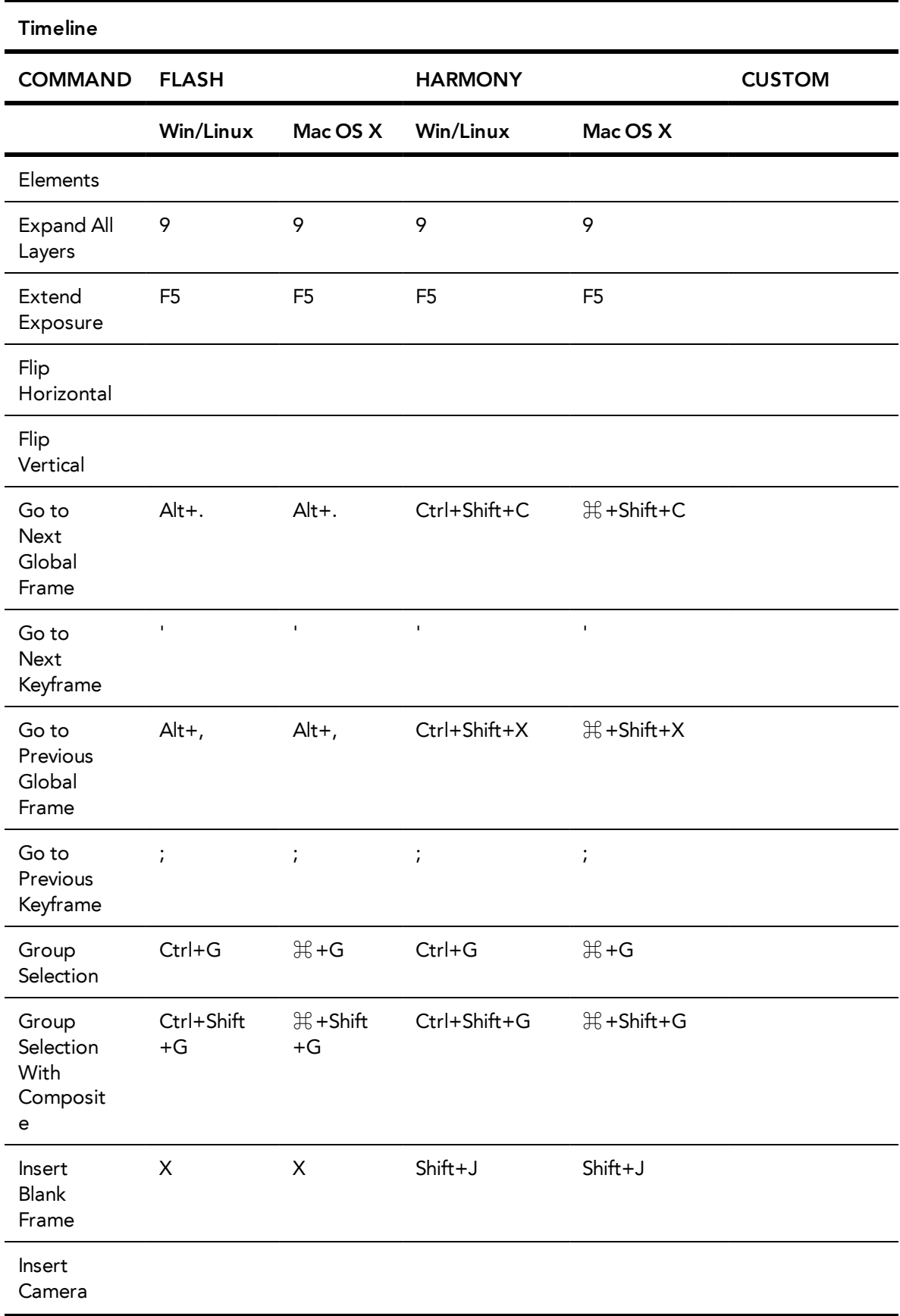

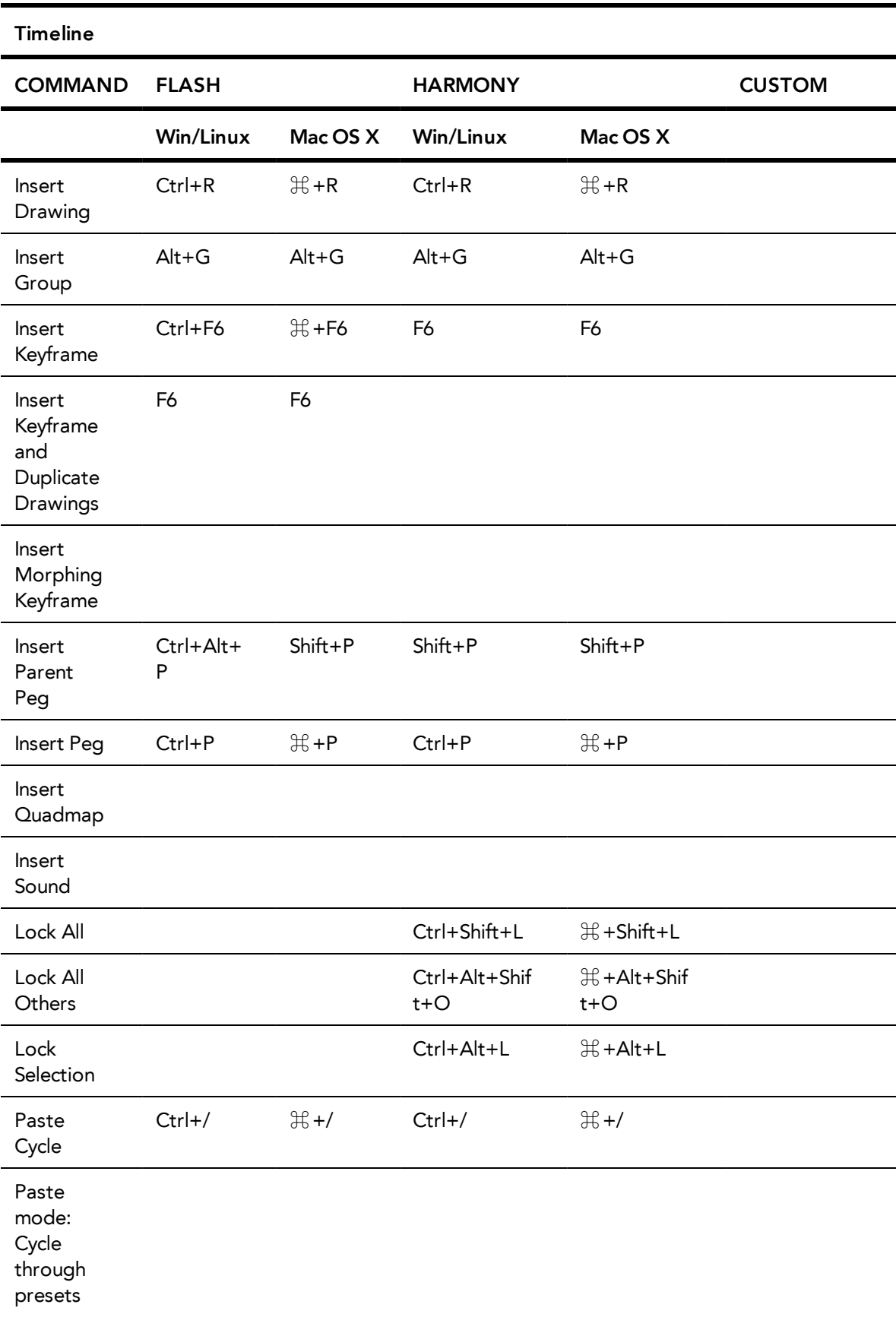

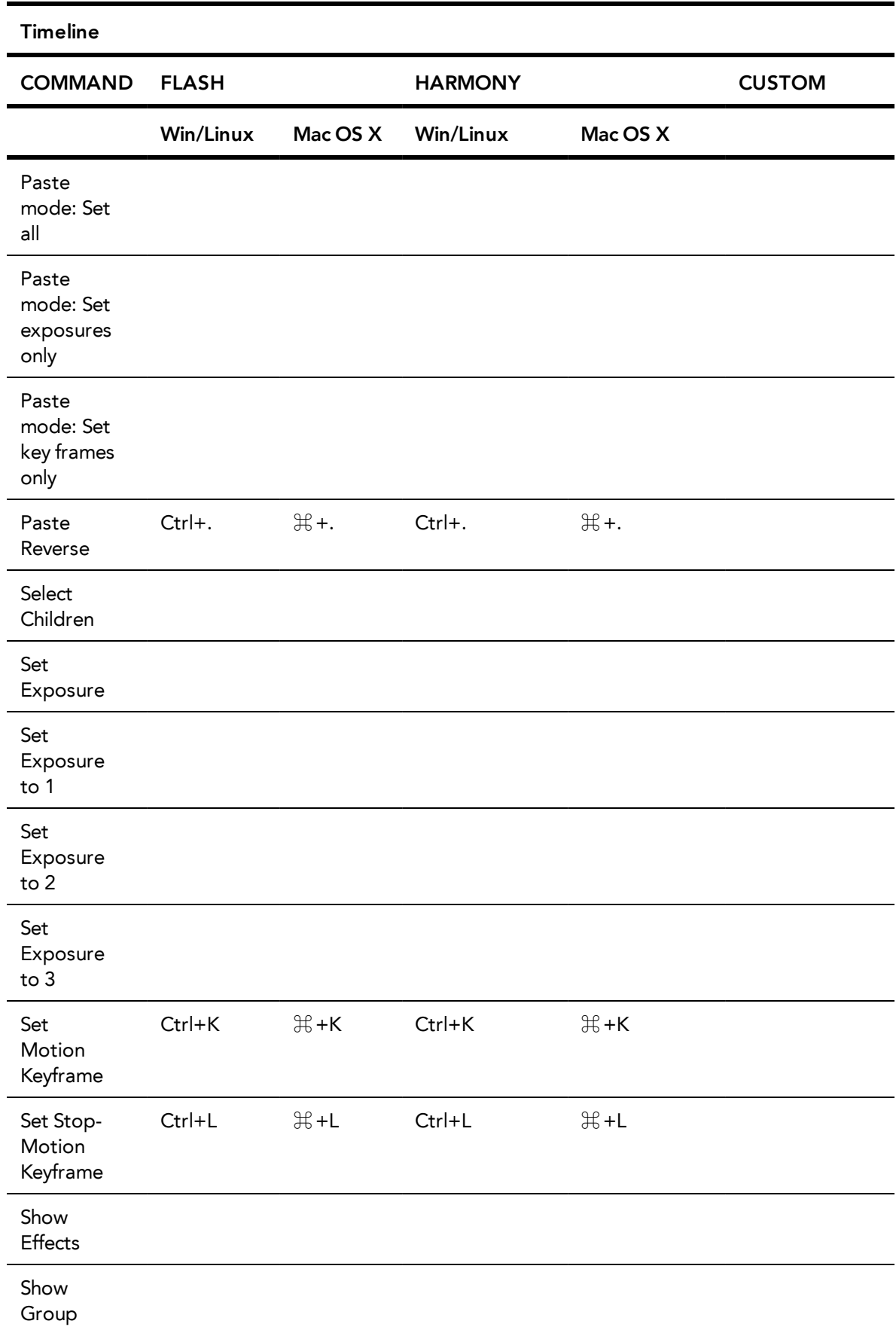

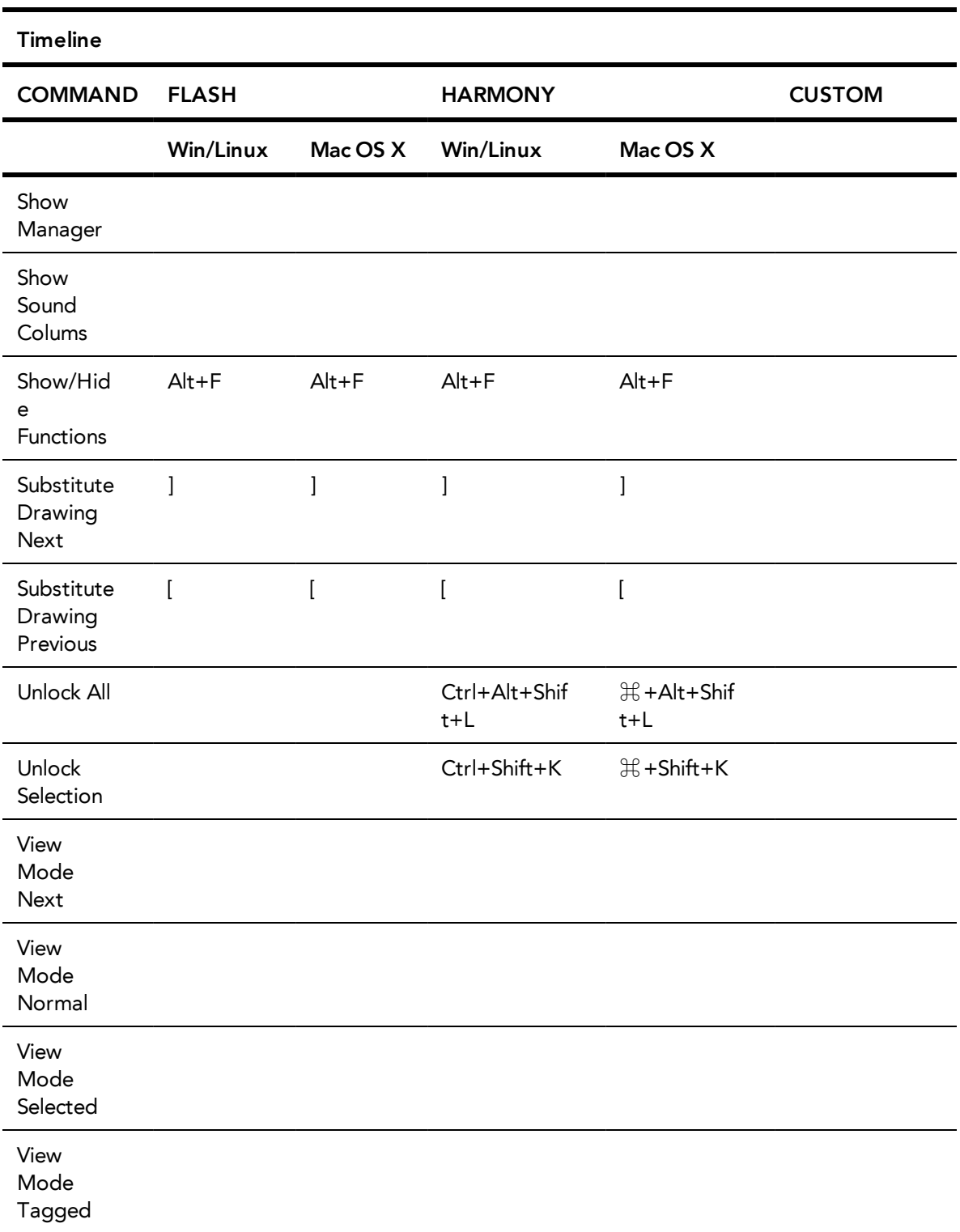

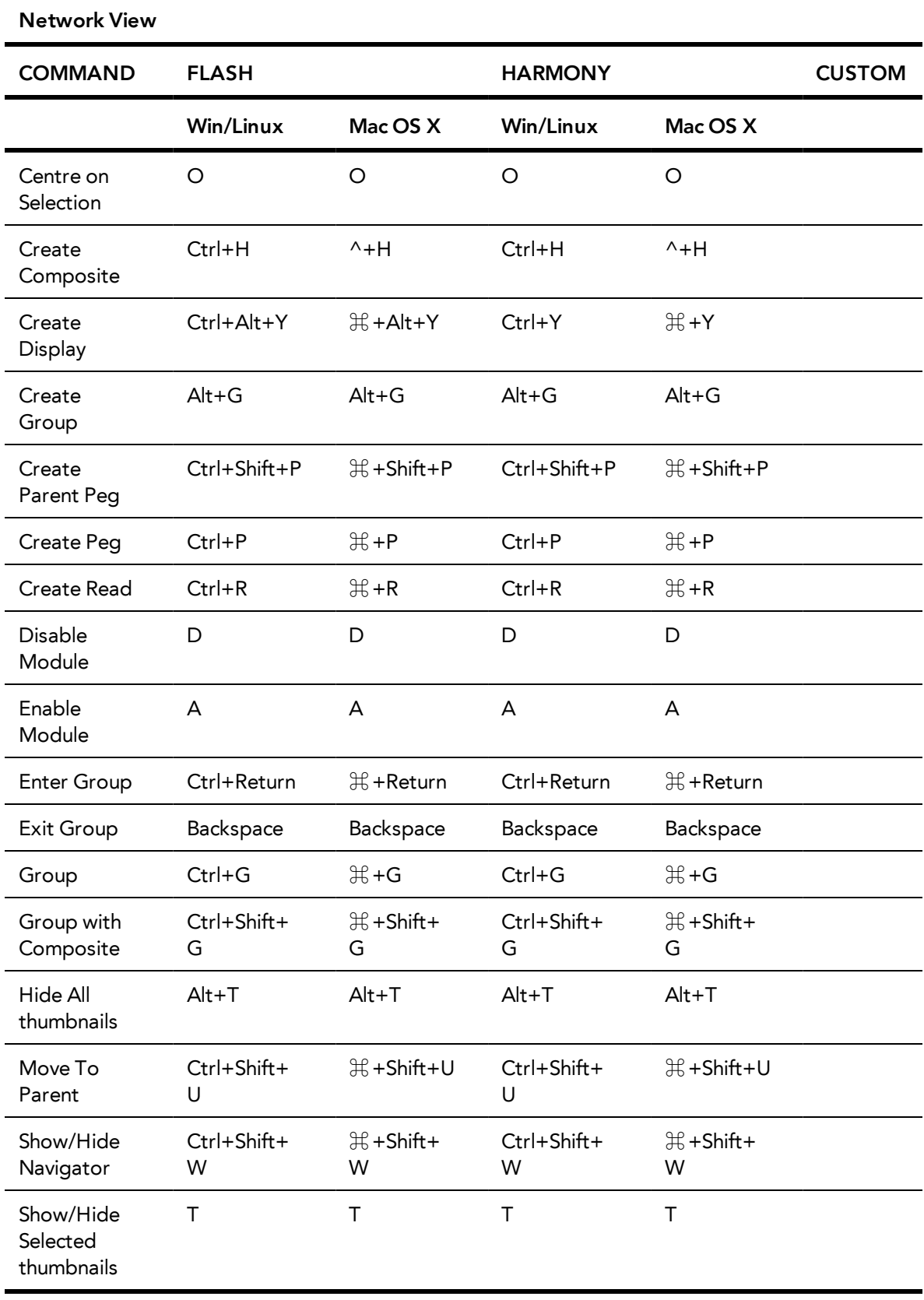

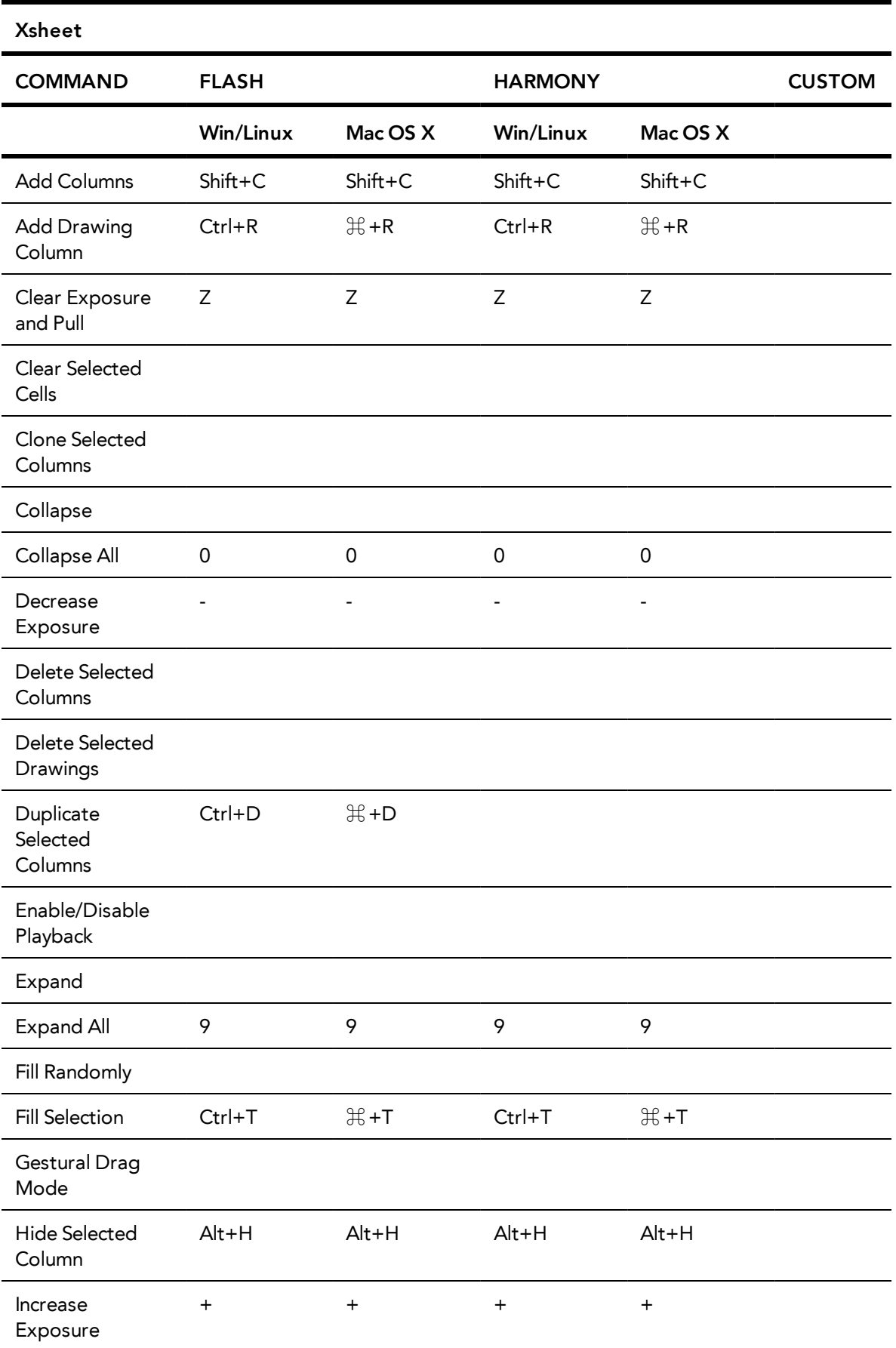

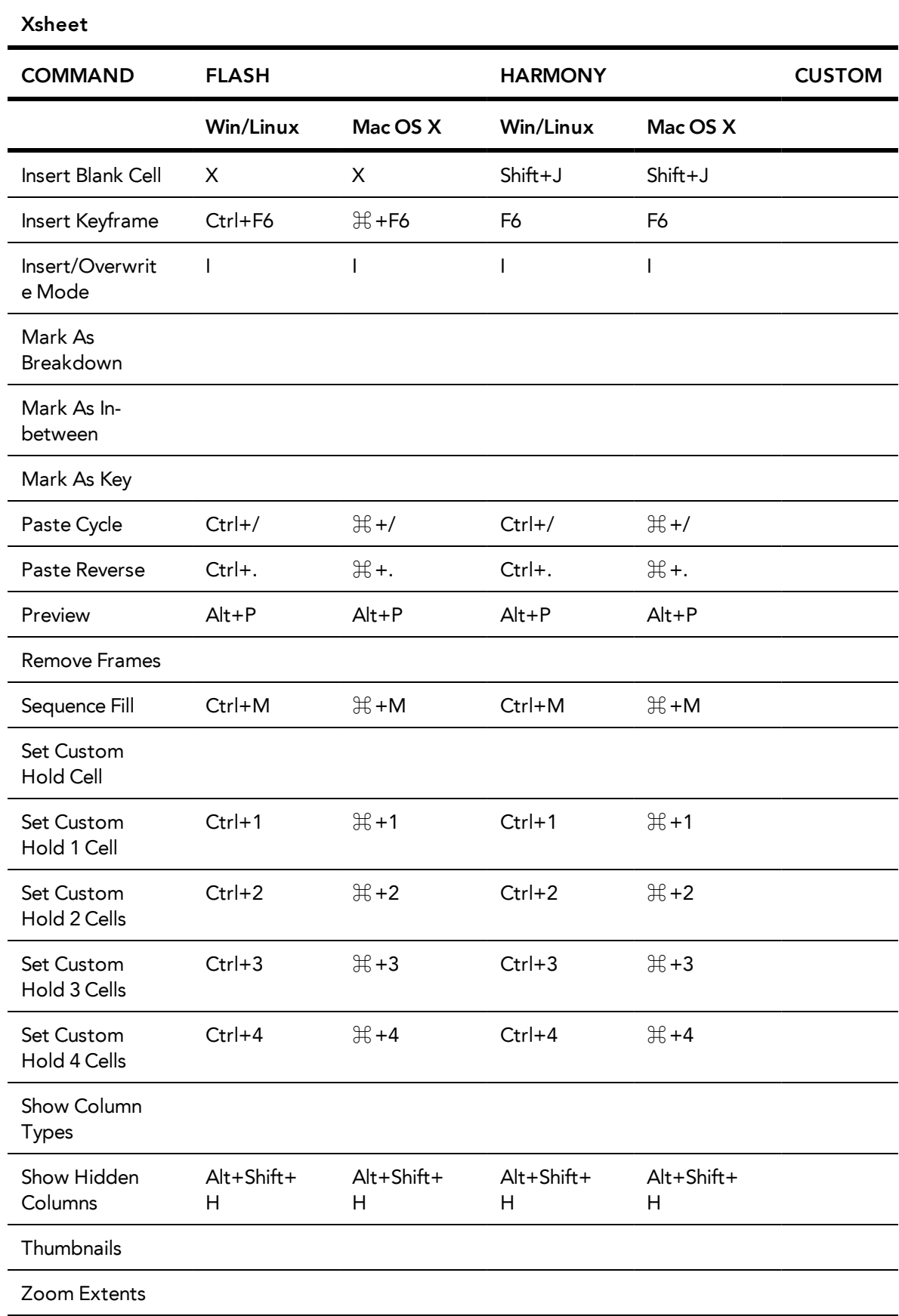

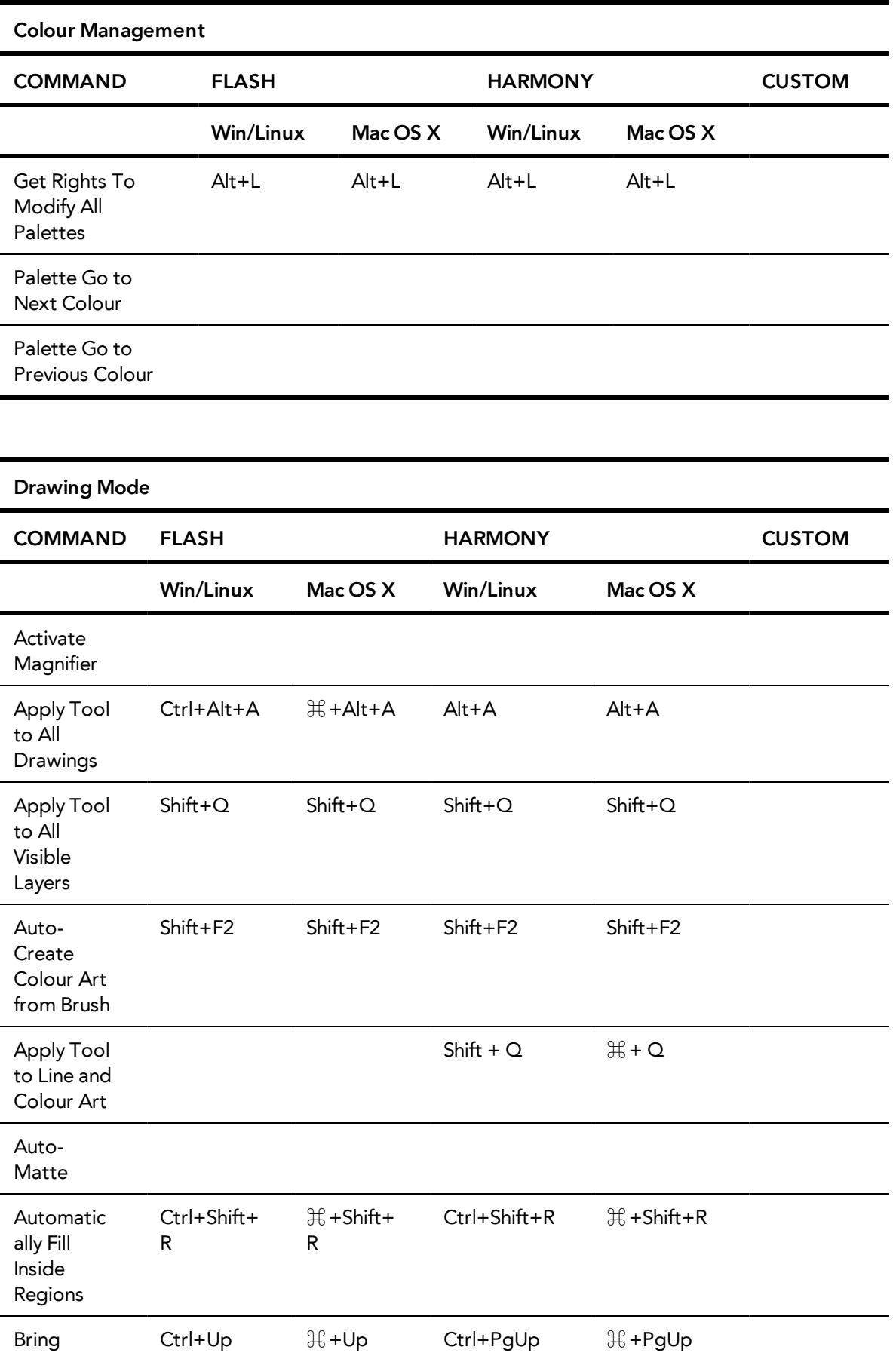

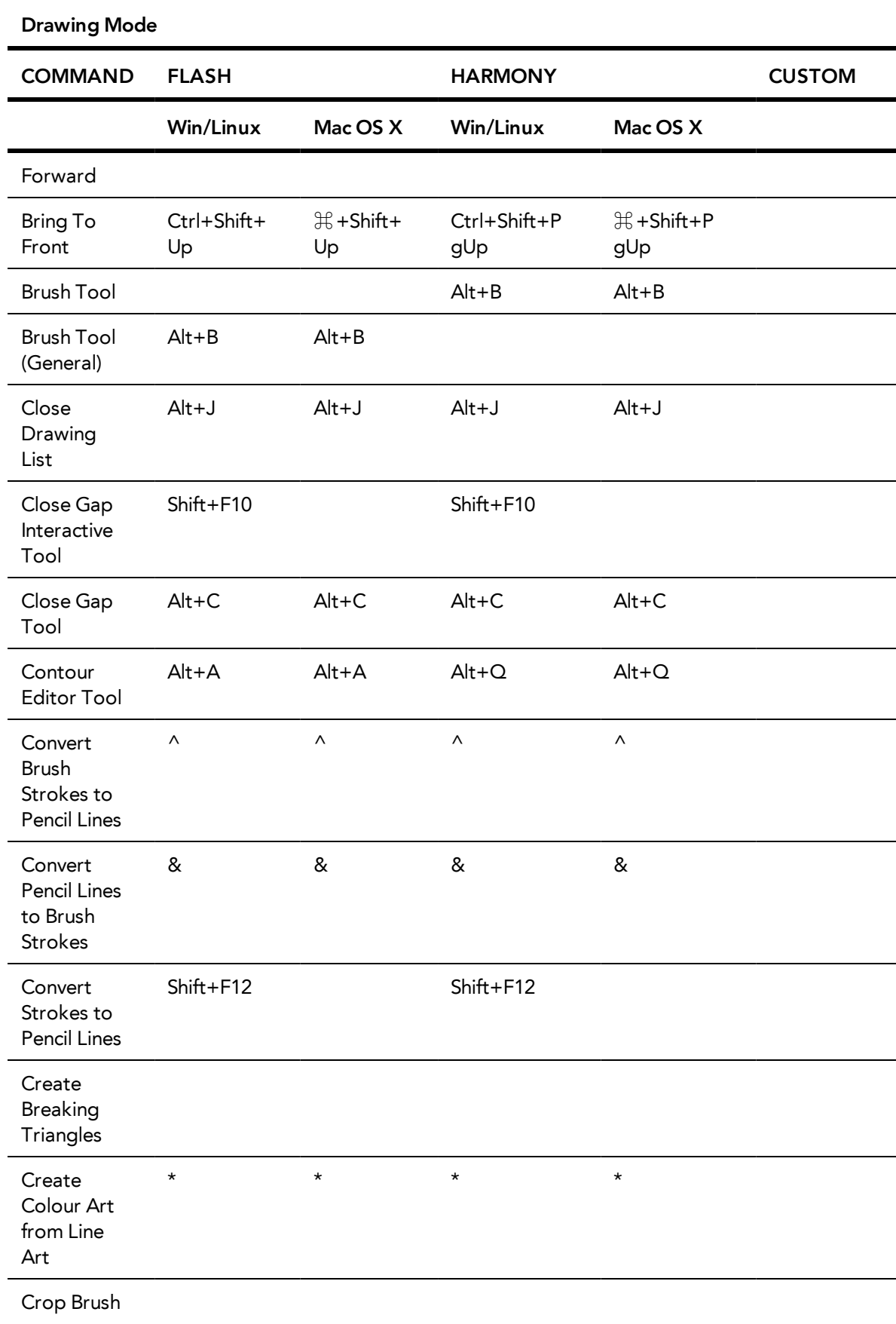

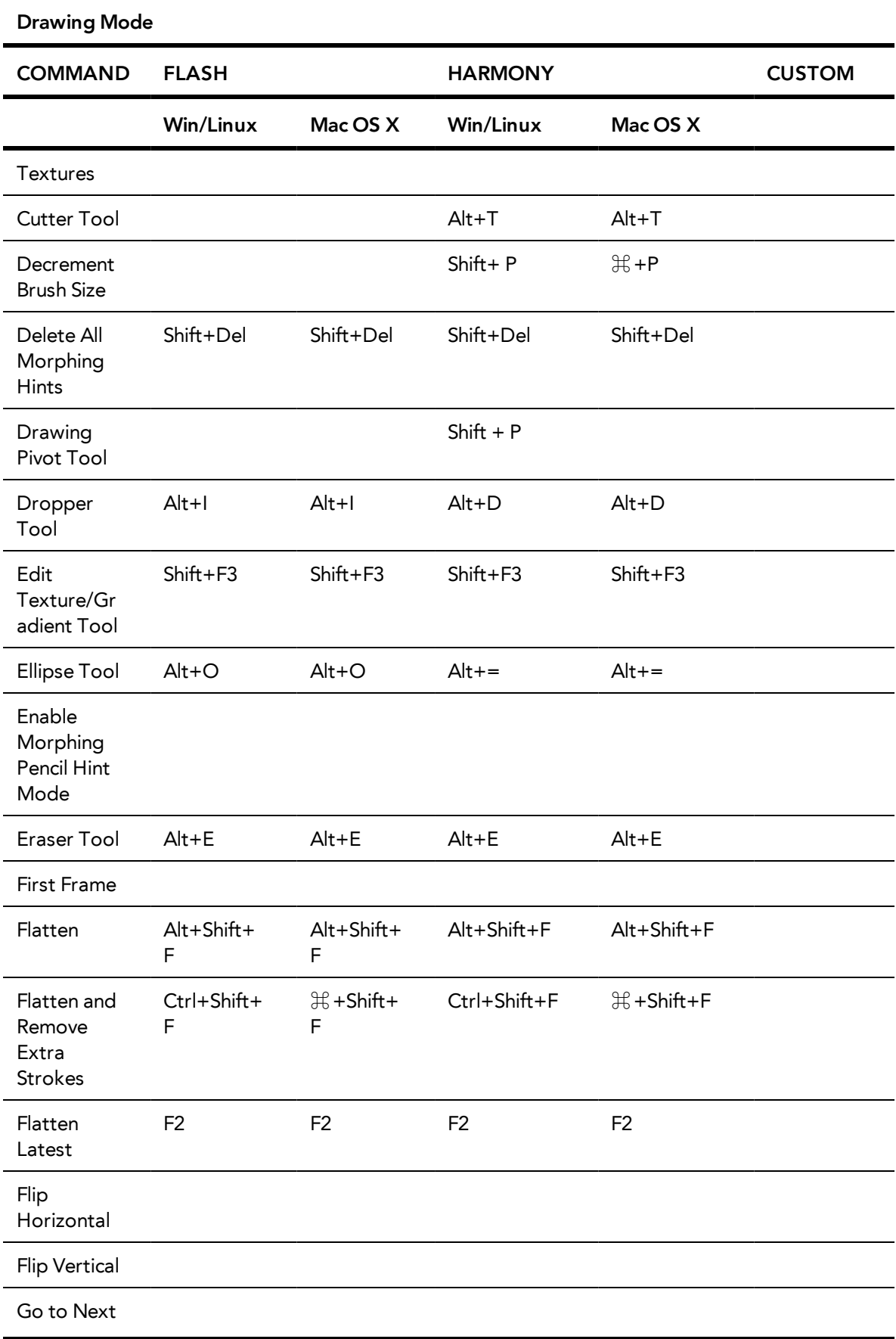

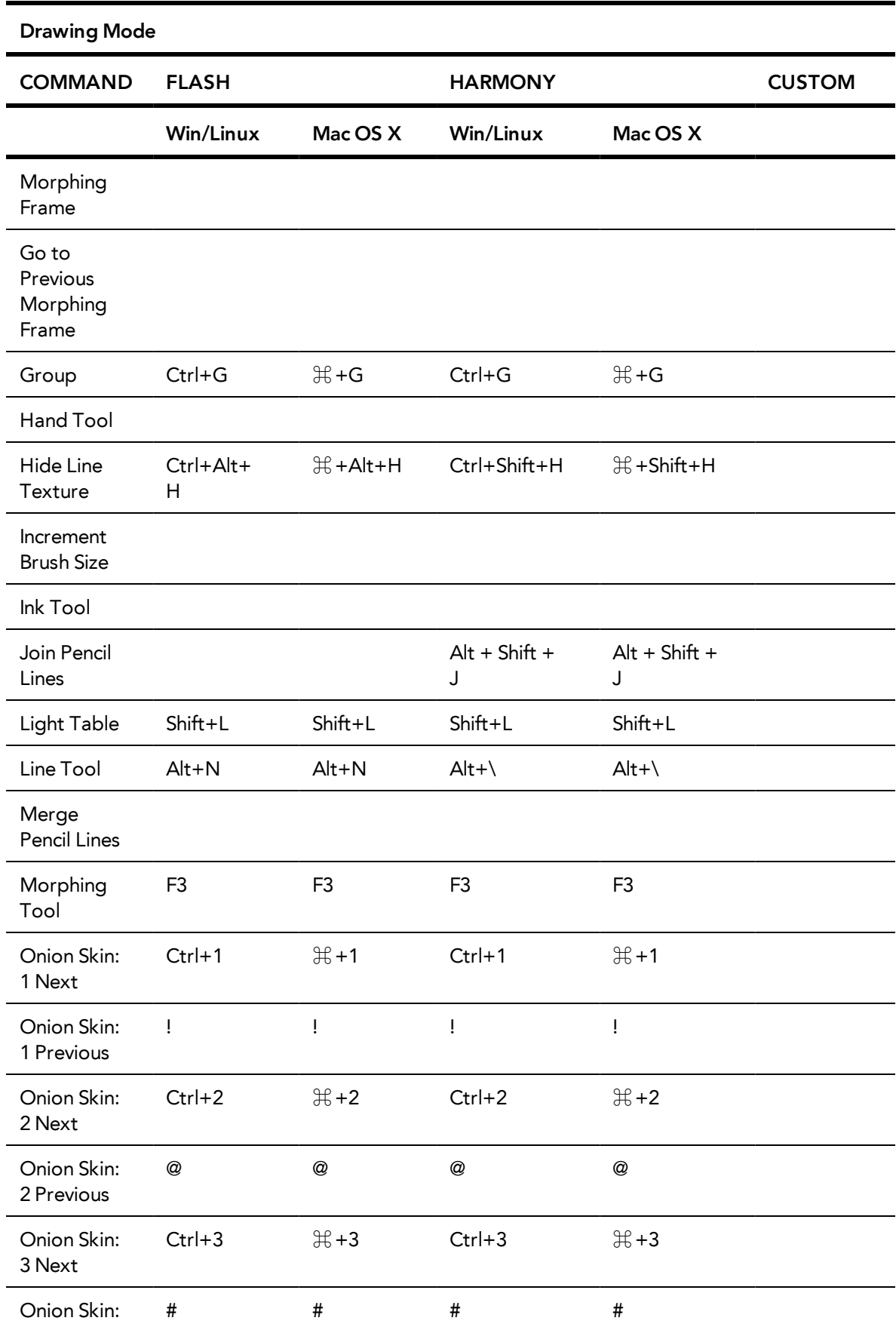

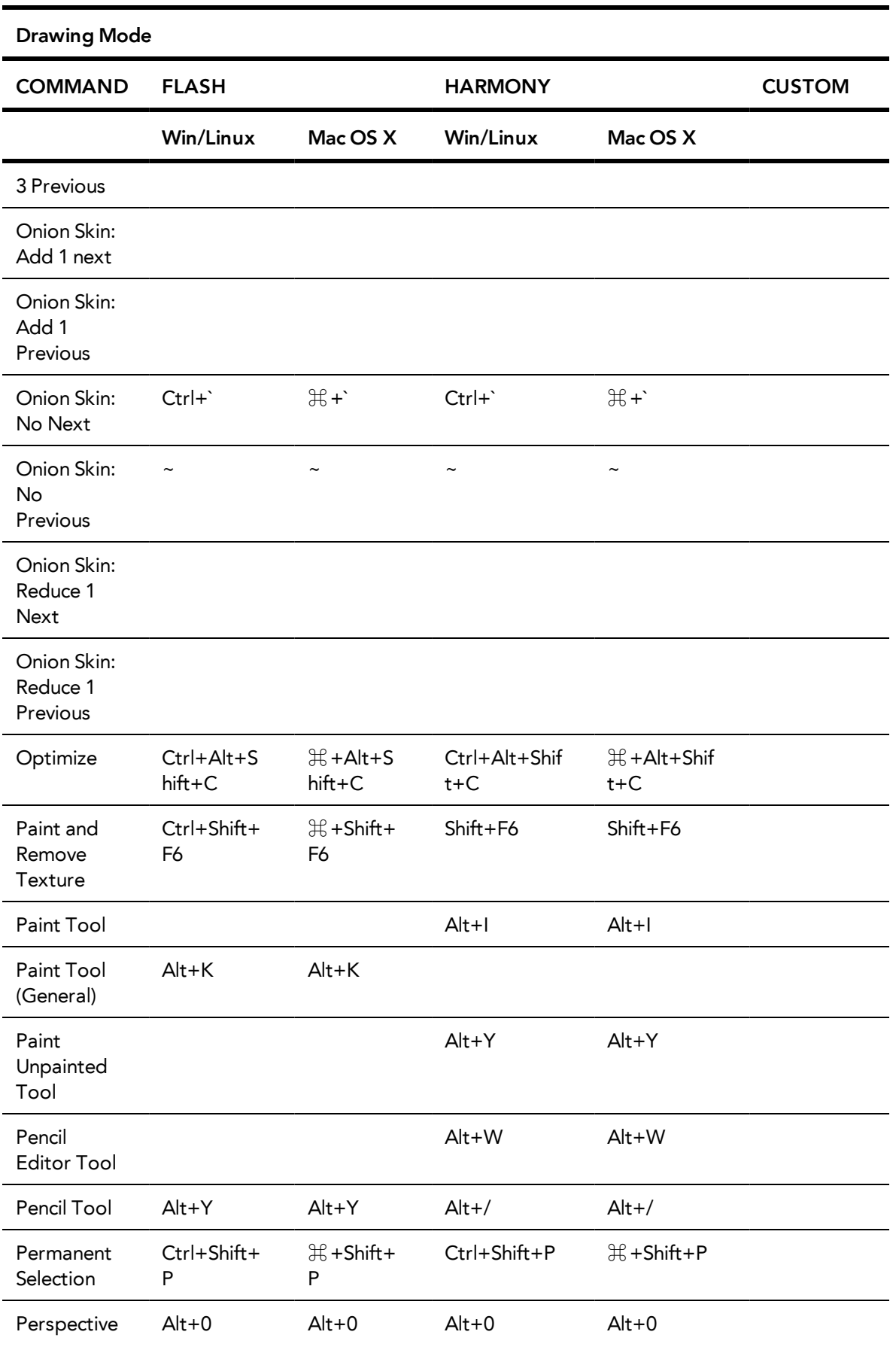

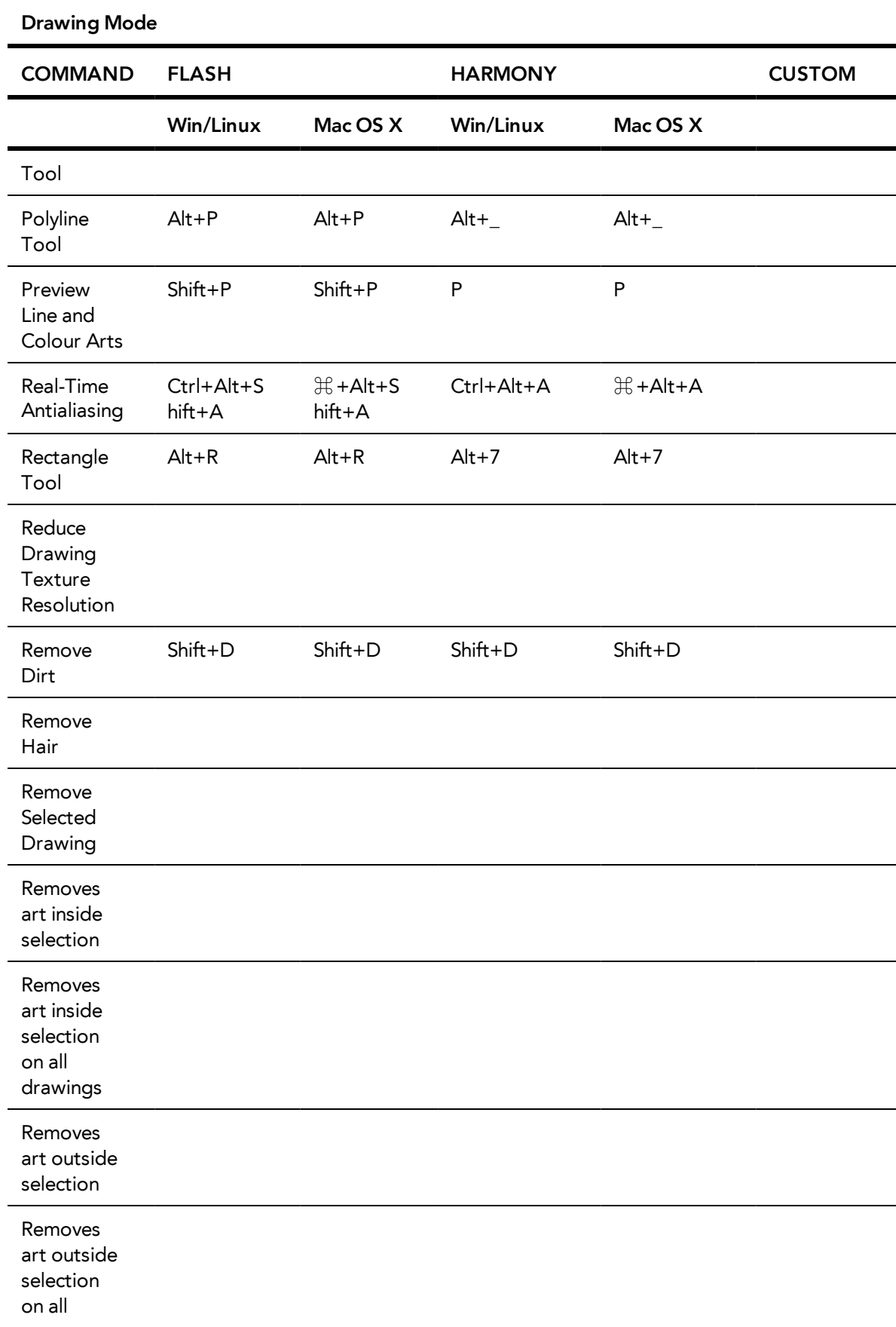

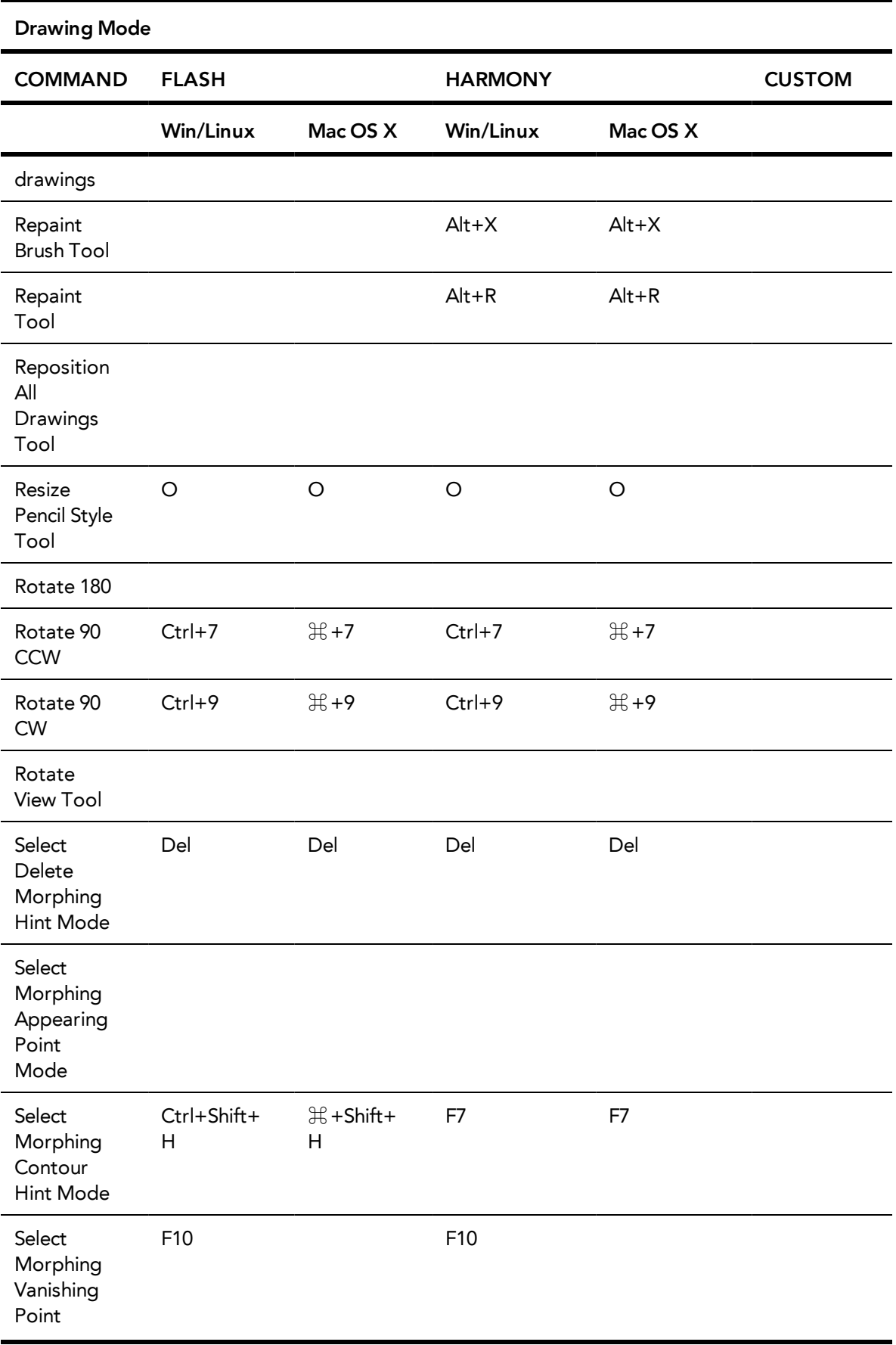

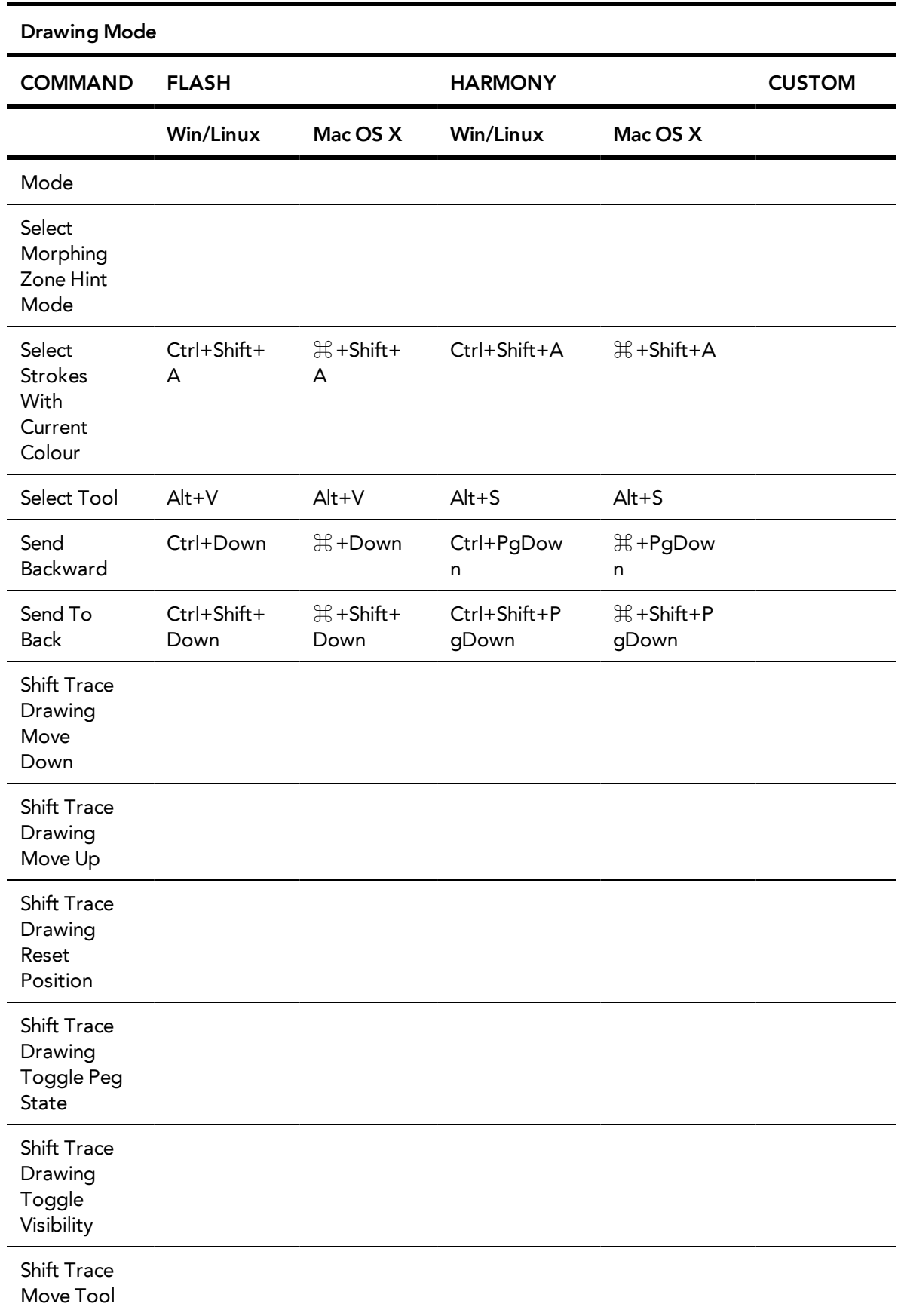

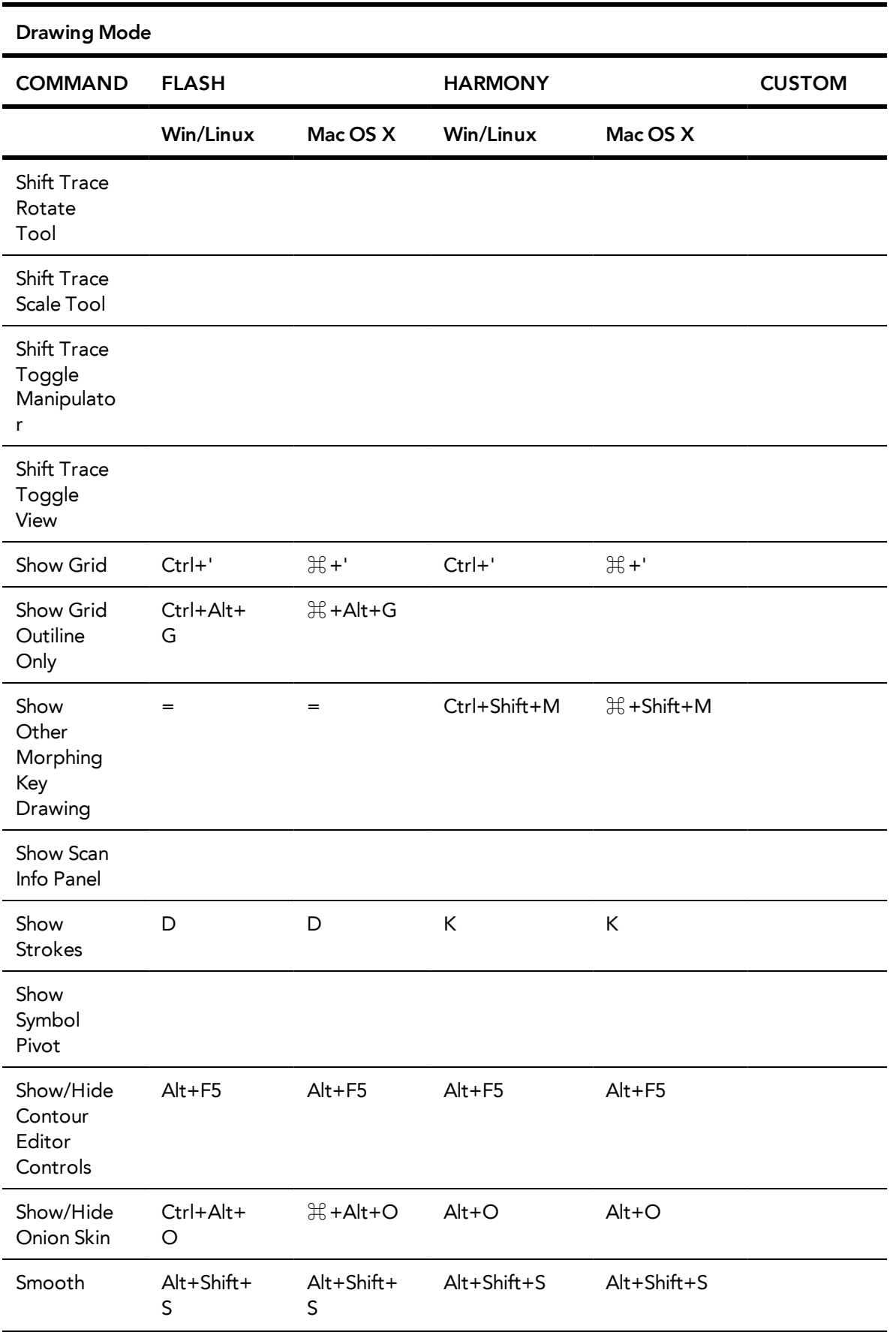

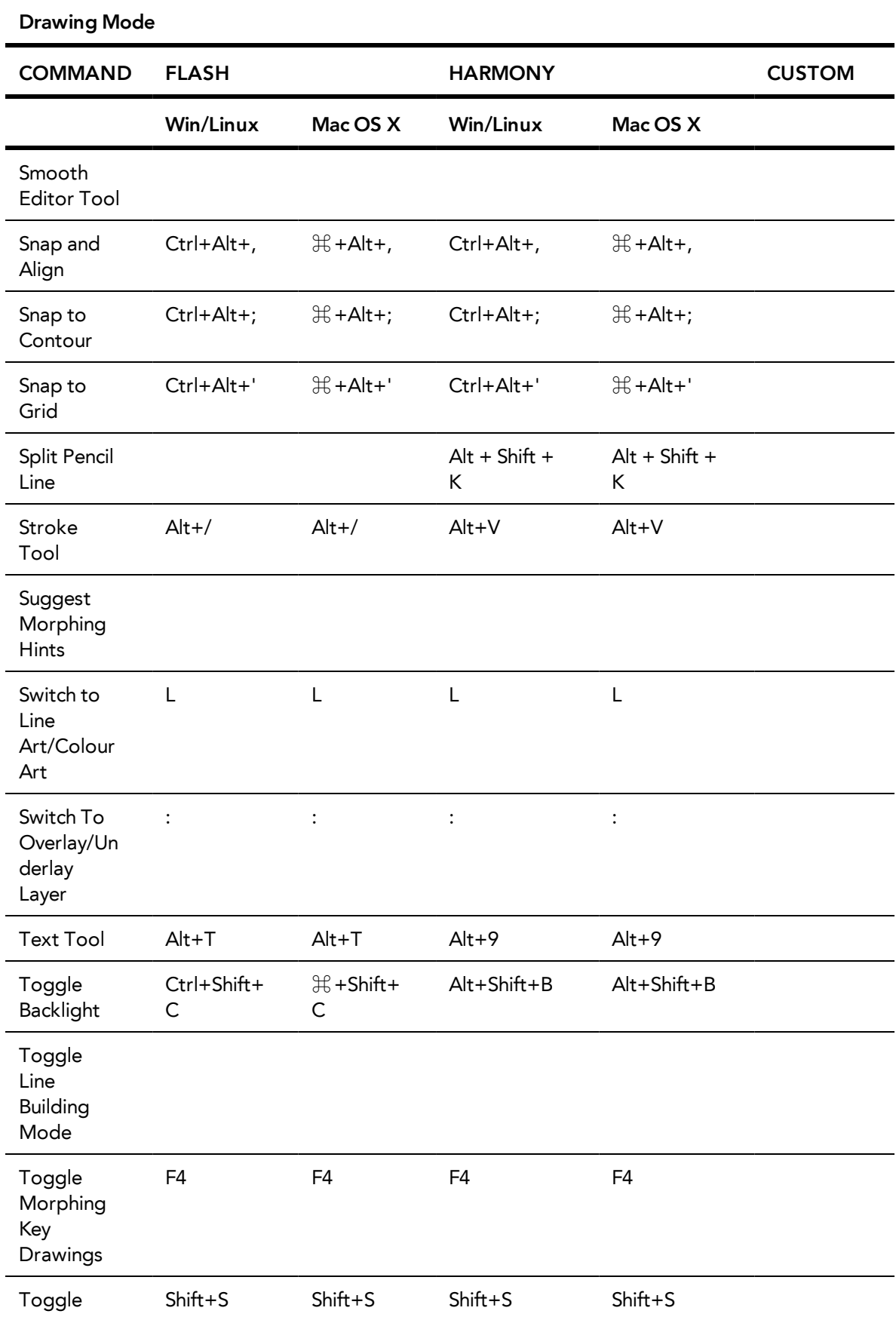

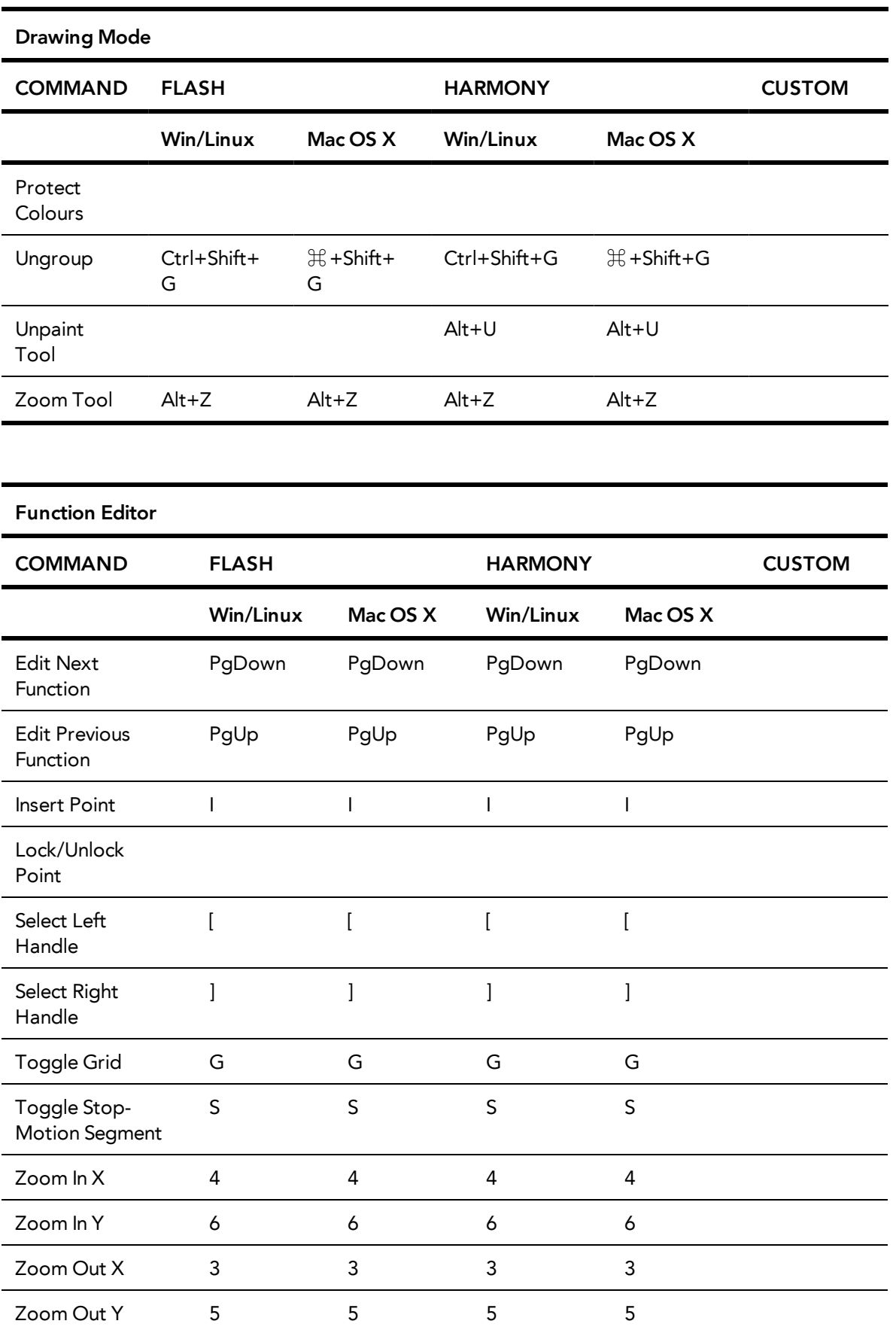

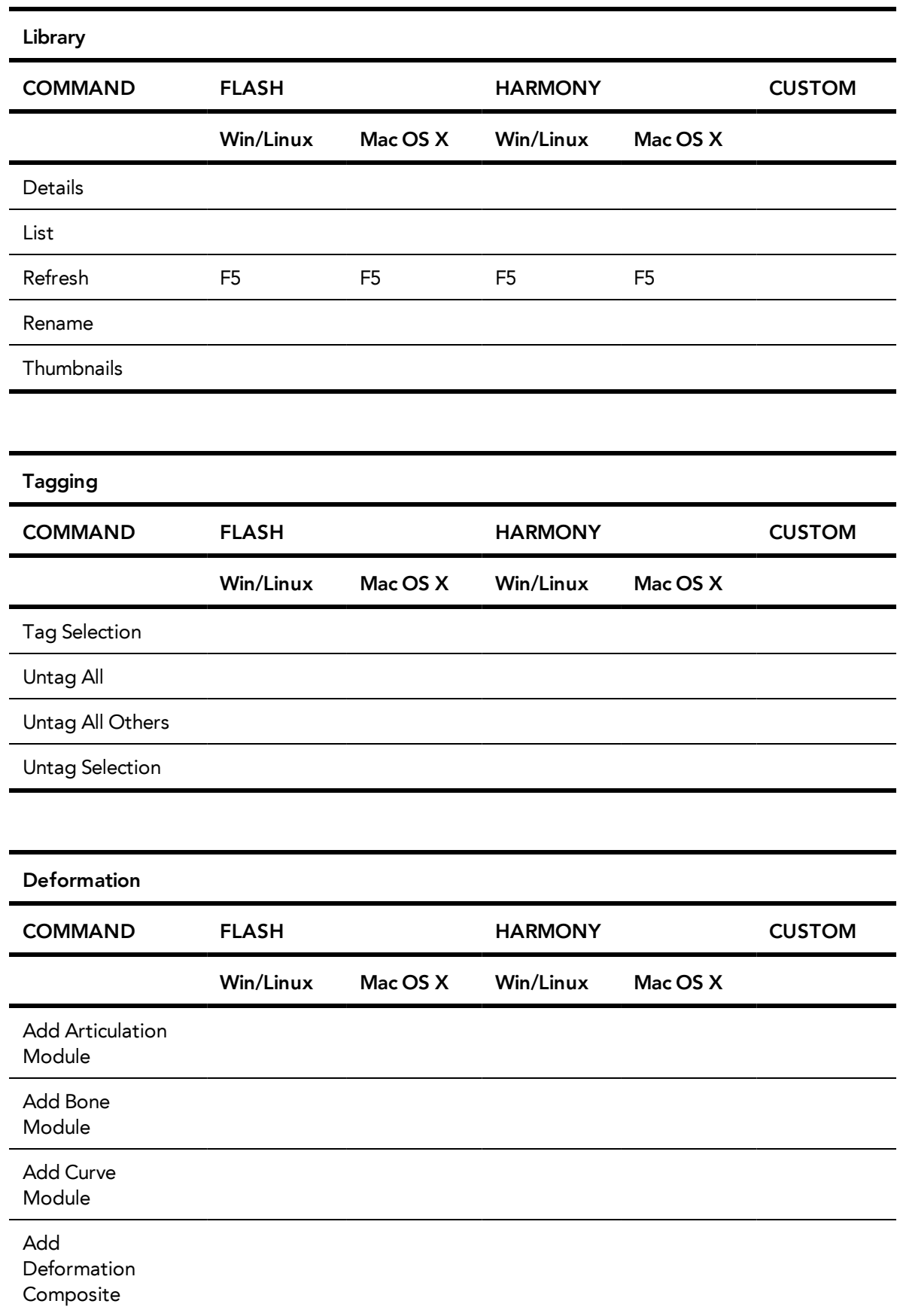

![](_page_32_Picture_127.jpeg)